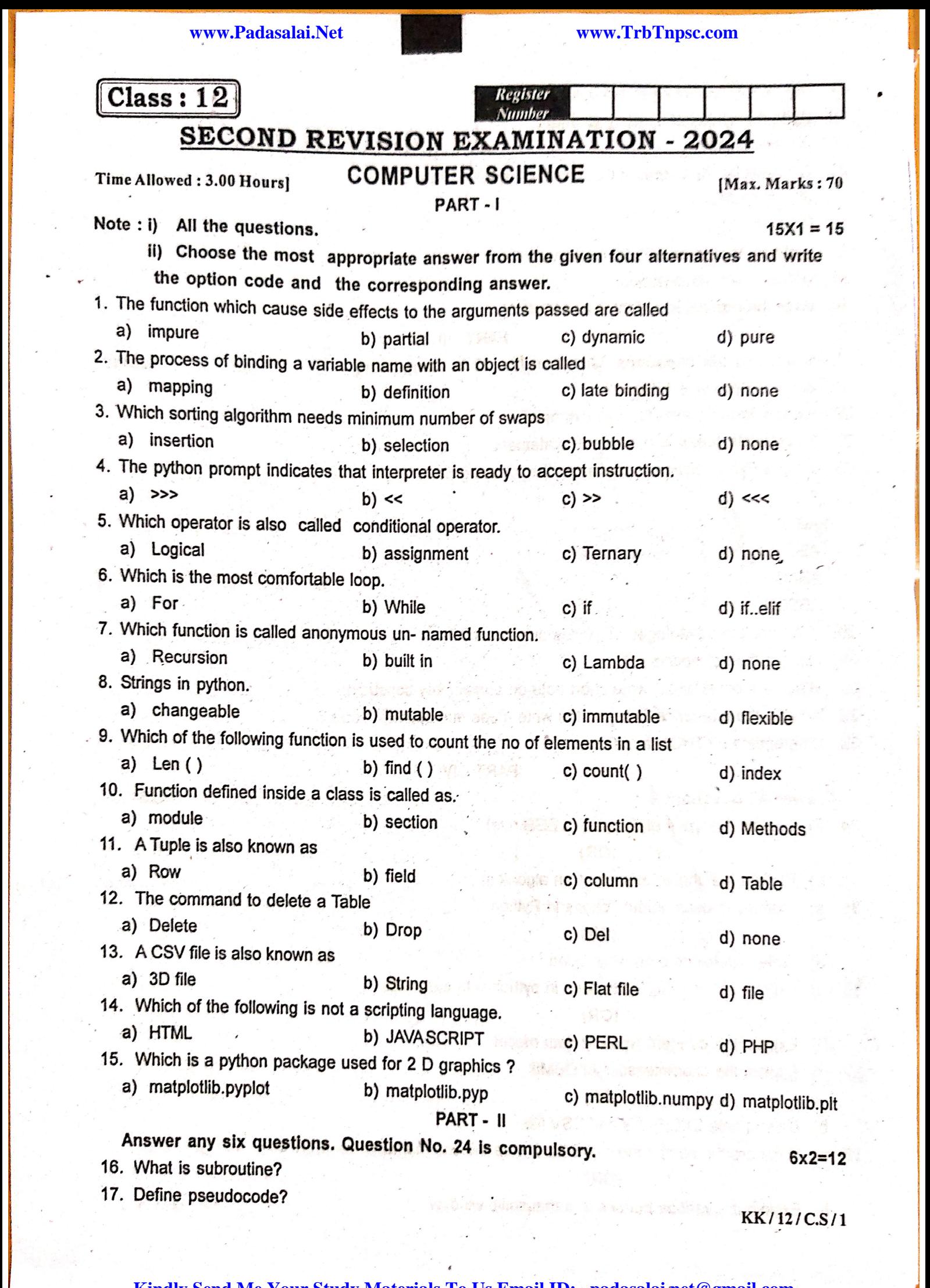

ww.<br>**Kindly Send Me Your Study Materials To Us Email ID:** padasalai.net@gmail.com

www.Padasalai.Net

www.Padasalai.Net

www.Padasalai.Net

ww.Padasalai.<br>Netipide Servation

www.Padasalai.Net

ww.Padasalai.<br>Net

www.Padasalai.Net

where  $\mathcal{S}^{(n)}$  and  $\mathcal{S}^{(n)}$  . We have

www.Padasalai.Net

ww.Padasalai.<br>Networkside.<br>Networkside.Networkside.net

www.padasalai.<br>Neta

ww.Padasala<br>Network

www.Padasalai.Net

www.Padasalai.Net

www.Padasalai.Net

www.Padasalai.Net

www.Padasalai.Net

www.Padasalai.Net

where  $\omega_{\rm{eff}}$ 

www.Padasalai.Net

www.Padasalai.Net

- 
- 18. Define Keywords? Give examples<br>19. Write the syntax of if..else statem www.Padasalai.Net
	-

www.Padasalai.Net

www.Padasalai.Net

21. What will be the output of the following code?<br>Str = "COMPUTER"

- 22. Write short note on SELECT comings.<br>23. Define : data visualization.  $\mathbf{P}^{\mathrm{a}}$  , i.e. and it is the star.
	-
- 22. Write short note on SELEGT command?<br>23. Define : data visualization.<br>24. Write the expansion of SWIG and MinGW.  $\mathcal{F} \in \mathcal{H}^{(0,1)}_{\mathbf{c}}$  .

www.Padasalai.Net

www.Padasalai.Net

www.Padasalai.Net

ww.Padasalai.

www.Padasalai.Net

ww.<br>Networkship

- PART III<br>Answer any six questions. Question No. 33 is compulso www.Padasalai.Net
	-
	-
- 20. Explain Ternary operator with example?<br>27. Differentiate break and continue statement.
	-

ww.<br>Networkshire<br>Networkshire

www.Padasalai.Net

# ww.<br>Net A<br>AB

ABCD<br>ABCDE<br>Cadasalai

www.Padasalai.Net ww.padasalai.<br>Netaalainen kuningalainen<br>Netaalainen kuningalainen

ww.Padasalai.<br>Networkshire<br>Networkshire

- 
- 30. List out the set operations.<br>31. What is a constraint ? write short note on primary key constr www.Padasalai.Net
	- ww.<br>Network.com<br>Network.com
- 33. Differentiate PYTHON and C++

# ww.<br>Net align: Net align: Net align: Net align: Net align: Net align: Net align: Net align: Net align: Net align:<br>Net align: Net align: Net align: Net align: Net align: Net align: Net align: Net align: Net align: Net align

34. a) Explain the types of Scopes (Li<br>(OR) ww.<br>Networkship<br>Networkship **www.padasalai.**<br>Networks<br>Networks and Networks and Networks and Networks and Networks and Networks and Networks and Networks and Netwo

- 
- 35. a) Discuss in detail about Tokens I.<br>(OR) www.padasalai.<br>Netaalai www.com<br>Networks and the second second second second second second second second second second second second second se

- 
- www.com/sumations/www.com/sumations/www.com/sumations/www.com/sumations/www.com/<br>Madasalai.net/www.com/sumations/www.com/sumations/www.com/sumations/www.com/sumations/www.com/sumations/www.com/<br>Www.com/sumations/www.com/su

- (OR)<br>b) Explain the different types of data model.
- 37. a) Explain the characteristics of L<br>(OR)

- **(OR)**<br>b) Differentiate EXCEL file and CSV file.  $\label{eq:R} \mathcal{H}_\text{c} = \frac{H}{\hbar} \frac{d}{dt} \ln \left[ \left( \partial \Omega \right) \right] \, ,$ where  $\mathcal{N}_\text{eq}$  is the set of  $\mathcal{N}_\text{eq}$ .
- what a<br>Network is the salary state of the salary state of the salary state of the salary state of the salary state of the salary state of the salary state of the salary state of the salary state of the salary state of the www.www.padasalai.net<br>
(OR)<br>
www.www.www.walai.net ww.Padasalai.<br>Networksida<br>Networksida aireksida 38. a) what are the components of SQL P write the commands<br>(OR) **acn.**<br>Newsletter and the salar

www.Padasalai.Net

## $x3=18$  $6x3=18$

www.Padasalai.Net

www.Padasalai.Netti yoku kutoka mwaka wa 1992<br>Marejeo<br>Netti yoku kutoka mwaka wa 1992

w.<br>Networkshire<br>Networkshire

www.Padasalai.Net

www.Padasalai.Net

where  $\frac{1}{2}$  is the set of the set of the set of the set of the set of the set of the set of the set of the set of the set of the set of the set of the set of the set of the set of the set of the set of the set of the

www.Padasalai.Net

ww.Padasalai.<br>Networkship (1990)<br>Networkship (1990)

ww.Padasalai.<br>Networks in the state of the state of the state of the state of the state of the state of the state of the sta<br>Networks in the state of the state of the state of the state of the state of the state of the sta

Madasalai.<br>Network (1980)<br>Network (1980)<br>Network (1980)

www.Padasalai.Net

w.<br>Www.Padasalai.<br>Netai

w.Padasalai.<br>Networks in the state of the state of the state of the state of the state of the state of the state of the sta<br>Networks in the state of the state of the state of the state of the state of the state of the stat

ww.<br>www.padasalai.net<br>www.padasalai.net

www.Padasalai.Net

www.Padasalai.Net

www.Padasalai.Net

www.Padasalai.Net

www.Padasalai.Net

www.Padasalai.Net

ww.Padasalai.<br>Networks<br>Networks and the state of the

www.Padasalai.Net

www.Padasalai.Net

www.Padasalai.Net

www.Padasalai.Net

www.Padasalai.Net

**www.Padasalai.Net www.TrbTnpsc.com** www.Padasalai.Net www.Padasalai.Net

# **MOUNT CARMEL MISSION MATRIC HIGHER SECONDARY SCHOOL – KALLAKURICHI** SECOND REVISION EXAM – 2024 [ ANSWER KEY ]<br>pascience **CLASS: XII SECOND REVISION EXAM – 2024 [ ANSWER KEY ]<br>CLASS: XII MARKS: 70**

www.Padasalai.

www.Padasalai.Net

# SECOND REVISION EXAM – 2024 [ ANSWER KEY ]<br> [SUB: COMPUTER SCIENCE TIME: 3 : 00 Hrs](https://www.padasalai.net/)

### **PART – I**   $\mathcal{N}$ ww.

**I. CHOOSE THE CORRECT ANSWER:** 15 X 1 = 15<br>
1. a) impure 11. a) row

1. a) impure 11. a) row

wa.<br>Neta<del>lis ya kuwa wa kuwa wa kuwa wa kuwa wa kuwa wa kuwa wa kuwa wa kuwa wa kuwa wa kuwa wa kuwa wa kuwa wa kuwa</del>

www.Padasalai.Net

- 2. a) mapping 12. b) drop
- 3. b) selection 13. c) flat file
	-
- $14. a) HTML$ 3. b) selection<br>
4. a) >>> 13. c) flat file<br>
5. c) ternary 15. a) matplotlib.pyplot 15. C<br>14. a<br>15. a  $\frac{13}{14}$ .
- 5. c) ternary

4. a)  $>>$ 

- 6. a) for
- 7. c) lambda
- 7. c) lambda<br>8. c) immutable  $\mathbf{e}$ 
	- 9. a) len( )
	- 10. d) methods

### **PART – II**

#### **II. ANSWER ANY SIX QUESTIONS. Q.No: 24 IS COMPULSORY:**<br>II. ANSWER ANY SIX QUESTIONS. Q.No: 24 IS COMPULSORY: 6 X 2 = 12  $\alpha$  $\mathbf{y}_i$

 **16. What is subroutine?**

**Ans:** - Subroutines are the basic building blocks of computer programs.<br>- Subroutines are small sections of code that are used to perform a Ans: - Subroutines are the basic building blocks of computer programs.<br>- Subroutines are small sections of code that are used to perform a particular task that can be used repeatedly.

# **17. Define pseudocode.**<br>**Ans:** - Pseudo code

- **17. Define pseudocode.**<br>**Ans:** Pseudo code is a mix of programming language like constructs and plain English.  $\mathbb{R}$ . where  $\left| \begin{array}{c} \frac{1}{2} \end{array} \right|$
- Pseudo code is a notation similar to programming languages. Algorithms expressed in pseudo code are not intended to be executed by computers, but for communication among people.

# code are not intended to be e<br> **18. Define Keywords? Give examples.** where  $\frac{10}{10}$  Pauli

 **Ans:** - Keywords are special words used by Python to convey specific meaning for interpreter. They cannot be used for any other purpose.<br>Example: break, return, if etc., ww.ca<br>Networks in the set of the set of the set of the set of the set of the set of the set of the set of the set of<br>Networks in the set of the set of the set of the set of the set of the set of the set of the set of the s www.Padasalai.Net www.Padasalai.Net www.com<br>Networks www.padasalai.net  $\begin{bmatrix} 1 & 1 & 1 \\ 1 & 1 & 1 \\ 1 & 1 & 1 \end{bmatrix}$ 

**Example:** break, return, if etc.,

#### **19. Write the syntax of if..else statement.**<br>Ans: SYNTAX:<br>if  $\leq$  condition www.Padasalai.Net where  $\mathbb{R}$  is the same  $\mathbb{R}$

### **Ans: SYNTAX:**

 if <condition>: statemetns-block 1 else: else:<br>statemetns-block 2 www.else<br>and state ww.padasalai.<br>Net

### **20. What is string?**

Ans: - String is a data type in Python, which is used to handle array of characters. 20. What is string?<br>Ans: - String is a data type in Python, which is used to handle array of characters.<br>The sequence of character may be a combination of letters, numbers, or spec

- 20. What is string?<br>
Ans: String is a data type in Python, which is used to handle array of characters.<br>
 The sequence of character may be a combination of letters, numbers, or special symbols enclosed within single, double or even triple quotes.
- 21. What will be the output of the following code?  **str = "COMPUTER" print(str\*3) Ans:** COMPUTERCOMPUTERCOMPUTER print(<br>Ans: 0

**Kindly Send Me Your Study Materials To Us Email ID: padasalai.net@gmail.com** www.Padasalai.Net www.Padasalai.Net www.Padasalai.Net

 $TIME: 3:00 Hrs$ MARKS: 70

www.Padasalai.<br>Neta<del>ra ang padasalai</del>

www.Padasalai.Net

www.Padasalai.Net

www.Padasalai.Net

www.Padasalai.Net

www.Padasalai.Net

www.Padasalai.Net

www.Padasalai.Net

www.Padasalai.Net

www.Padasalai.Net

www.Padasalai.Net

www.Padasalai.Net

 $15 \text{ X } 1 = 15$ 

6 X 2 = 12

www.Padasalai.Net

www.Padasalai.Net

www.Padasalai.Net

www.Padasalai.Net

www.Padasalai.Net

www.Padasalai.Net

www.Padasalai.Net

www.Padasalai.<br>Neta<del>ra ang padasalai</del>

www.Padasalai.Net

www.Padasalai.Net

www.Padasalai.Net

www.Padasalai.Net

www.Padasalai.Net

6 X 3 = 18

www.Padasalai.Net

www.Padasalai.Net

www.Padasalai.Net

www.Padasalai.Net

www.Padasalai.Net

www.Padasalai.Net

www.Padasalai.Net

www.Padasalai.Net

www.Padasalai.Net

www.Padasalai.Net

www.Padasalai.Net

www.Padasalai.Net

www.Padasalai.Net

www.Padasalai.Net

www.Padasalai.Net

### **22. Write short note on SELECT command?** wa.<br>Neta<del>lis ya kuwa wa kuwa wa kuwa wa kuwa wa kuwa wa kuwa wa kuwa wa kuwa wa kuwa wa kuwa wa kuwa wa kuwa wa kuwa</del> www.Padasalai.

- **Ans:** SELECT is the most commonly used statement in SQL. Ans: - SE<br>- SE<br>- Al  $\begin{bmatrix}\n&\mathbf{Ans:} -\frac{6}{5} \\
& -\frac{6}{5}\n\end{bmatrix}$ 
	- SELECT statement in SQL is used to retrieve or fetch data from a table in a database. ECT is the most commonly used statement in SQL.<br>ECT statement in SQL is used to retrieve or fetch data from a table in a da<br>he table data can be fetched in an object in the form of list of lists  $\blacksquare$  $base.$

www.Padasalai.Net

- All the table data can be fetched in an object in the form of list of lists.

**Syntax:** "Select \* from table\_name"<br>www.padasalai.net www.padasalai.net www.padasalai.net www.padasalai.net www.padasalai.net www.padasalai.net www.padasalai.net www.padasalai.net www.padasalai.net www.padasalai.net www.p where  $\frac{S}{\sqrt{S}}$ ww.Padasalai.<br>Net

**Example:** "Select \* from table\_name"<br> **Example:** "Select \* from student" (NOTE: student – is table name)  $\frac{1}{\sqrt{1-\frac{1}{2}}\sqrt{1-\frac{1}{2}}\sqrt{1-\frac{1}{2}}\sqrt{1-\frac{1}{2}}}}$ www.Padasalai.<br>Networkshire

# **23. Define: Data Visualization.** 23. Define: Data Visualization.<br>Ans: Data Visualization is the gra

www.Padasalai.Net

23. Define: Data Visualization.<br>Ans: Data Visualization is the graphical representation of information and data. The objective of Data  [Visualization is to communicate information visually to users. For this, data visualization uses](https://www.padasalai.net/)  statistical graphics. Numerical data may be encoded using dots, lines, or bars, to visually communicate a quantitative message. communicate a quantitative message. water is statistically comally  $\left| \begin{array}{ccc} \n\hline\n\end{array} \right|$ ww.sta<br>Networks<br>Networks  $\begin{array}{|c|c|c|}\n\hline\n\text{Finally} & \text{if} & \text{if$ 

### **24. Write the expansion of SWIG and MinGW.**

- **24.** Write the expansion of SWIG and MinGW.<br>Ans:  $\cdot$  SWIG Simplified Wrapper Interface Generator<br>- MinGW Minimalist GNU for Windows
	- **- MinGW –** Minimalist GNU for Windows

### **PART – III**

ww.Padasalai.<br>Network

www.Padasalai.<br>Networks

# **III.** ANSWER ANY SIX QUESTIONS. Q. No: 33 IS COMPULSORY:  $6 X 3 = 18$ <br>25. What is Recursive function?  $\mathbf{P}\mathbf{P}$

### **25. What is Recursive function?**

 **Ans: Recursive function:** When a function calls itself is known as recursion. with  $\sum_{i=1}^{n}$ 

 - Recursion works like loop but sometimes it makes more sense than loop. www.padasalai.net www.education.com

- Recursion works like loop our solutions it in<br>- It is possible to convert any loop to recursion.<br>- A base condition is must in every recursive fu - Recursion works like loop our sometimes it makes me<br>- It is possible to convert any loop to recursion.<br>- A base condition is must in every recursive function. - It is<br>- A b  $\frac{1}{1}$ <br>- It<br>- A
	-

# **Syntax:** www.Padasalai.Net

Syntax.<br>def <functionname(parameter1, parameter2...>:<br><Block of statements with Base case and Recursive  $\begin{bmatrix} a \\ d \end{bmatrix}$ 

<Block of statements with Base case and Recursive case> Return <expression/None> where  $\mathbb{R}$  $\text{sec}$ 

# **Example:**  $\sqrt{\frac{E}{A}}$

ww.Padasalai.<br>Net

www.Padasalai.Net

www.Padasalai.Net

www.Padasalai.Net

```
def fact(n):
                                                                     if n = 0:
                                                             return 1<br>else:
                                                                      else:
                                                                        return n * fact (n-1)
                                                             print( fact (5) )<br>OUTPUT:<br>120
                                                            OUTPUT:
                                                            120
                                                                             \overline{\text{mple:}}www.Padasalai.Net
\begin{array}{|c|c|c|c|c|}\n\hline\n\text{c} & \text{d} & \text{d} \\
\hline\n\text{d} & \text{d} & \text{d} & \text{d} \\
\hline\n\text{d} & \text{d} & \text{d} & \text{d} \\
\hline\n\text{e} & \text{d} & \text{d} & \text{d} & \text{d} \\
\hline\n\text{d} & \text{d} & \text{d} & \text{d} & \text{d} \\
\hline\n\text{e} & \text{d} & \text{d} & \text{d} & \text{d} & \text{d} \\
\hline\n\text{f} & \text{e} &
```
# **26. Explain Ternary operator with example? 26. Explain Ternary operator with<br>Ans: - Ternary operator is also k**

www.Padasalai.Net

**26. Explain Ternary operator with example?**<br>**Ans:** - Ternary operator is also known as conditional operator. wa.<br>Neta

- It evaluates something based on a condition being true or false.
- It replaces the multiline if-else making the code compact.<br>Syntax: where  $\begin{bmatrix} -1 \\ 1 \end{bmatrix}$ where  $\frac{1}{\sqrt{2}}$ www.Padasalai.Net where  $\frac{1}{\sqrt{2\pi}}$

**Syntax:**

*Variable name = [on\_true] if [ Test expression] else [ on\_false]*

# **www.Padasalai.Net www.TrbTnpsc.com** www.Padasalai.Net www.Padasalai.Net www.Padasalai.Net www.Padasalai.Net

www.Padasalai.<br>Neta<del>ra ang padasalai</del>

www.Padasalai.Net

www.Padasalai.Net

www.Padasalai.Net

www.Padasalai.Net

www.Padasalai.Net

www.Padasalai.Net

www.Padasalai.Net

www.Padasalai.Net

#### **Example:**  $min = 50$  if 49<50 else 70 # min = 50<br>  $min = 50$  if 49>50 else 70 # min = 70 min = 50 if 49 $>$ 50 else 70 # min = 70  $\begin{array}{|c|c|c|}\n\hline\nm\end{array}$  $\begin{array}{l}\n# \text{ min} = 50 \\
\text{# min} = 70\n\end{array}$ www.Padasalai.Net

# **27. Differentiate break and continue statement.**<br>Ans: **Padasalair Republic Continue Statement**

#### **Ans:**

wa.<br>Neta<del>lis ya kuwa wa kuwa wa kuwa wa kuwa wa kuwa wa kuwa wa kuwa wa kuwa wa kuwa wa kuwa wa kuwa wa kuwa wa kuwa</del>

www.Padasalai.Net

www.Padasalai.Net

www.Padasalai.Net

www.Padasalai.Net

www.Padasalai.Net

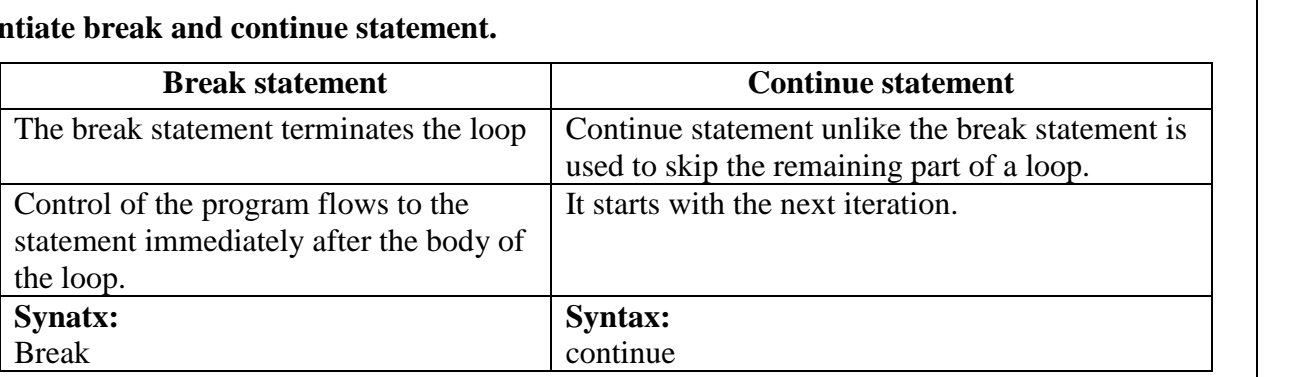

www.Padasalai.

www.Padasalai.Net

**28. Write a Python Program to display the following pattern.**<br>A<br>A B  **A A B A B C A B C D A B C D E Ans:** for i in range $(1, 6, 1)$ :  $s = "A B C D E"$ for j in range(65, 65+i, 1): for i in range(1, len(s)+1,2):  $alpha = chr(i)$  $\text{alpha} = \text{chr}(j)$ <br>  $\text{print}(\text{alpha}, \text{end} = \cdot \cdot)$ print( $\lq n$ )  $\begin{array}{c}\n\text{20. Wink} \\
\text{A} \\
\text{A} \\
\end{array}$ www.Padasalai.Net ABC<br>ABC<br>Abc  $\mathbf{E}$ <br> $(1, 6, 1)$  $s = "A B C D E"$ www.Padasalai.Net www.Padasalai.Net  $(OR)$ where  $\lim_{x \to \infty} \frac{\text{Range}(1, \text{ten}(s))}{\text{print}(s[0:1])}$ where  $\begin{bmatrix} 1 & 1 \\ 1 & 1 \end{bmatrix}$ 28. WFIL<br>A<br>A B ww.<br>Networkship www.Padasalai.Net wa.<br>Netata ing kalendarya ng mga panganang nata-sangang nata-sangang nata-sangang nata-sangang nata-sangang nata-s<br>Netata ing kalendarya na manalang nata-sangang nata-sangang nata-sangang nata-sangang nata-sangang nata-san d<br>DE<br>Netas alama alama alama alama alama alama alama alama alama alama alama alama alama alama alama alama alama www.Padasalai.Net www.Padasalai.Net where  $\sum_{i=1}^{N}$  $\begin{bmatrix} 1,2 \end{bmatrix}$ . www.Padasalai.Net

# **29. What are the advantages of Tuples over a List?** 29. What are the advantages of Tuples over a List?

- 29. What are the advantages of Tuples over a List?<br>Ans: The elements of a list are changeable (mutable) whereas the elements of a tuple are unchangeable (immutable), this is the key difference between tuples and list. ww.<br>Networkship www.Padasalai.Net
	- The elements of a list are enclosed within square brackets. But, the elements of a tuple are enclosed by parenthesis. enclosed by parenthesis. www.Padasalai.Net
		- Iterating tuples is faster than list.

# **30. List out the set operations.** 30. List out the set operations.

 **Ans:**

www.Padasalai.Net

www.Padasalai.Net

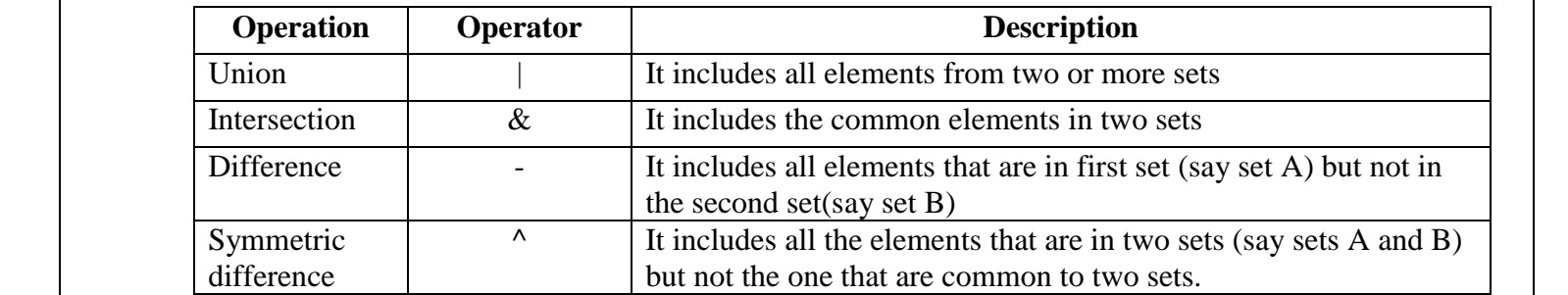

www.Padasalai.Net

www.Padasalai.Net

www.Padasalai.Net

www.Padasalai.Net

www.Padasalai.Net

www.Padasalai.Net

www.Padasalai.Net

www.Padasalai.Net

www.Padasalai.Net

www.Padasalai.Net

www.Padasalai.Net

www.Padasalai.Net

www.Padasalai.Net

www.Padasalai.Net

### **31. What is a constraint? Write short note on primary key constraint.** wa.<br>Neta<del>lis ya kuwa wa kuwa wa kuwa wa kuwa wa kuwa wa kuwa wa kuwa wa kuwa wa kuwa wa kuwa wa kuwa wa kuwa wa kuwa</del> www.Padasalai.

**Ans:** [Constraint is a condition applicable on a filed or set of fields. Constraints are used to limit the](https://www.padasalai.net/) type of data that can go into a table.<br>Primary Key Constraint: This constraint declares a field as a Primary key wh type of data that can go into a table. **Primary Key Constraint:** This constraint declares a field as a Primary key which helps to Primary Key Constraint: This constraint declares a field as a Primary key which helps to Ans: Co<br>ty<br>Pr straint is a condition ap<br>of data that can go into<br>nary Key Constraint: www.<br>Networks.<br>Networks.

www.Padasalai.Net

 uniquely identify a record. The primary key does not allow **NULL** values. www.Padasalai.Net www.Padasalai.Net

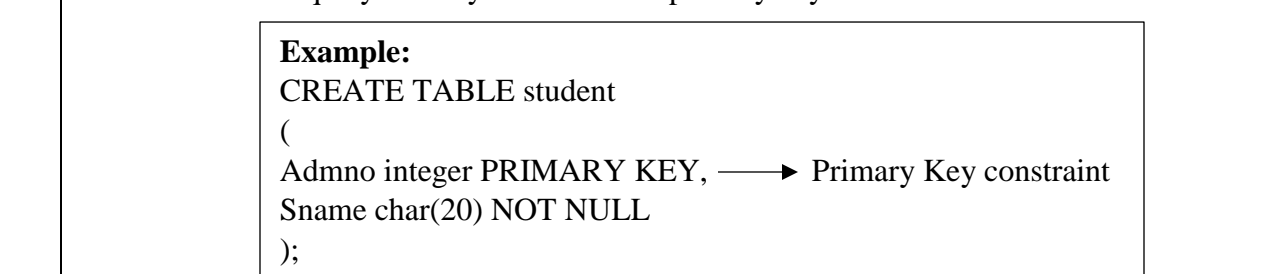

#### **Result: Re** ww.<br>Networks.<br>Networks.

www.Padasalai.Net

www.Padasalai.Net

**Result:**<br>i. The above command creates a table with fields Admno and Sname

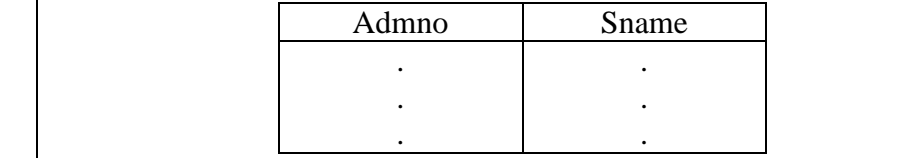

 ii. Admin field do not allow duplicate entries and cannot be NULL.  $\frac{ii.4}{iii.8}$ lmin field do not allow duplicate entries and cannot be NULL.<br>ame field cannot be NULL. ww.<br>Networkship is a structure of the structure of the structure of the structure of the structure of the structur<br>Networkship is a structure of the structure of the structure of the structure of the structure of the struc

iii. Sname field cannot be NULL.

# **32. What is the difference between the write mode and append mode?**<br>Ans:

#### **Ans:**

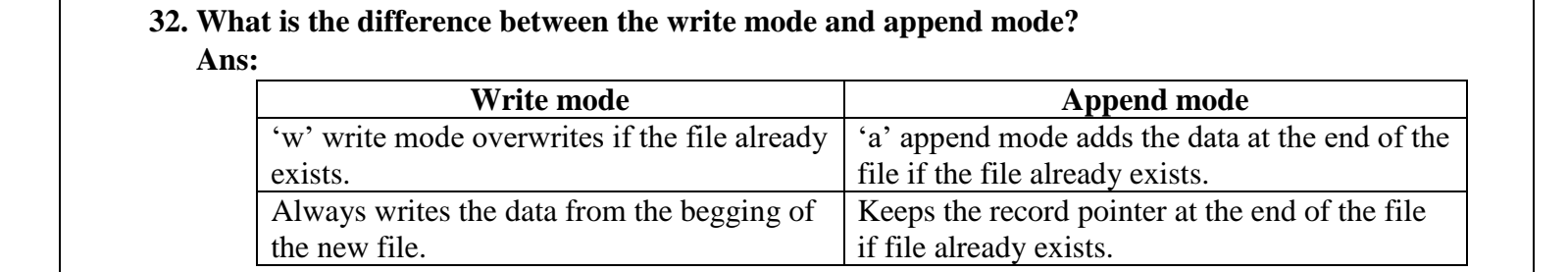

# **33. Differentiate PYTHON and C++** 33. Differentiate PYTHON and C+

 **Ans:**

www.Padasalai.Net

www.Padasalai.Net

www.Padasalai.Net

www.Padasalai.Net

www.Padasalai.Net

www.Padasalai.Net

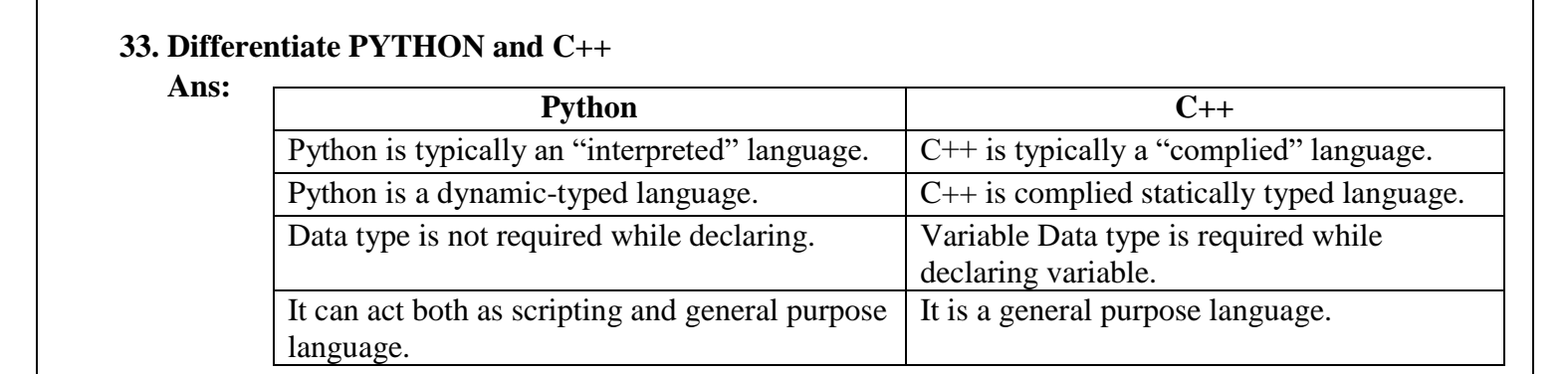

# **PART – IV**  www.Padasalai.

www.Padasalai.Net

wa.<br>Neta<del>lis ya kuwa wa kuwa wa kuwa wa kuwa wa kuwa wa kuwa wa kuwa wa kuwa wa kuwa wa kuwa wa kuwa wa kuwa wa kuwa</del>

www.Padasalai.Net

www.Padasalai.Net

www.Padasalai.Net

www.Padasalai.Net

www.Padasalai.Net

www.Padasalai.Net

www.Padasalai.Net

www.Padasalai.Net

www.Padasalai.Net

www.Padasalai.Net

www.Padasalai.Net

www.Padasalai.Net

www.Padasalai.Net

www.Padasalai.Net

www.Padasalai.Net

www.Padasalai.Net

www.Padasalai.Net

www.Padasalai.Net

www.Padasalai.Net

www.Padasalai.Net

www.Padasalai.Net

www.Padasalai.Net

www.Padasalai.Net

www.Padasalai.Net

www.Padasalai.Net

www.Padasalai.<br>Neta<del>ra ang padasalai</del>

www.Padasalai.Net

#### **IV. ANSWER ALL QUESTIONS:**  $5 X 5 = 25$ <br>34. a) Explain the types of Scopes (LEGB rule)  **34. a) Explain the types of Scopes (LEGB rule)** IV. ANSWER ALL QUESTIONS:<br>34. a) Explain the types of Scopes (LEGB rule)<br>Ans: There are 4 types of Variable Scope:

- **Ans:** There are 4 types of Variable Scope:
	- Local Scope Global Scope Enclosed Scope Built-in Scope
- **Local Scope:** Local scope refers to variables defined in current function. Always, a function will first look up for a variable name in its local scope. Only if it does not find - Local Scope: Local scope refers to variables defined in current function. Always, a function will first look up for a variable name in its local scope. Only if it does not find it there, the outer scopes are checked. www.Padasalai.Net

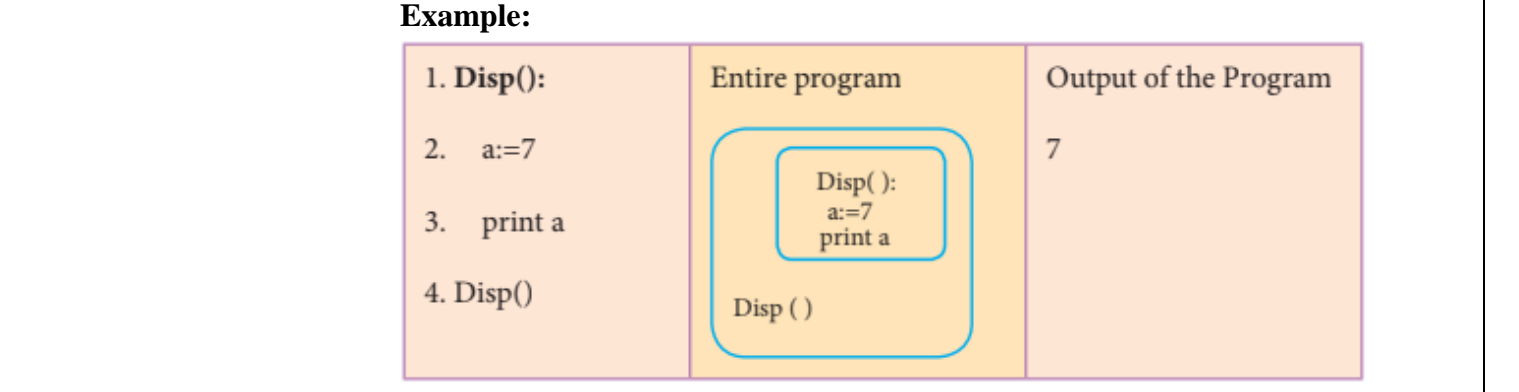

 [On execution of the above code the variable a displays the value 7, because it is](https://www.padasalai.net/)  defined and available in the local scope.

 **- Global Scope:** A variable which is declared outside of all the functions in a program is defined and available in the local scope.<br> **Global Scope:** A variable which is declared outside of all the functions in a program is<br>
leavenus as alabel weights. This means, alabel weights are he assessed inside

 known as global variable. This means, global variable can be accessed inside or outside of all the functions in a program.

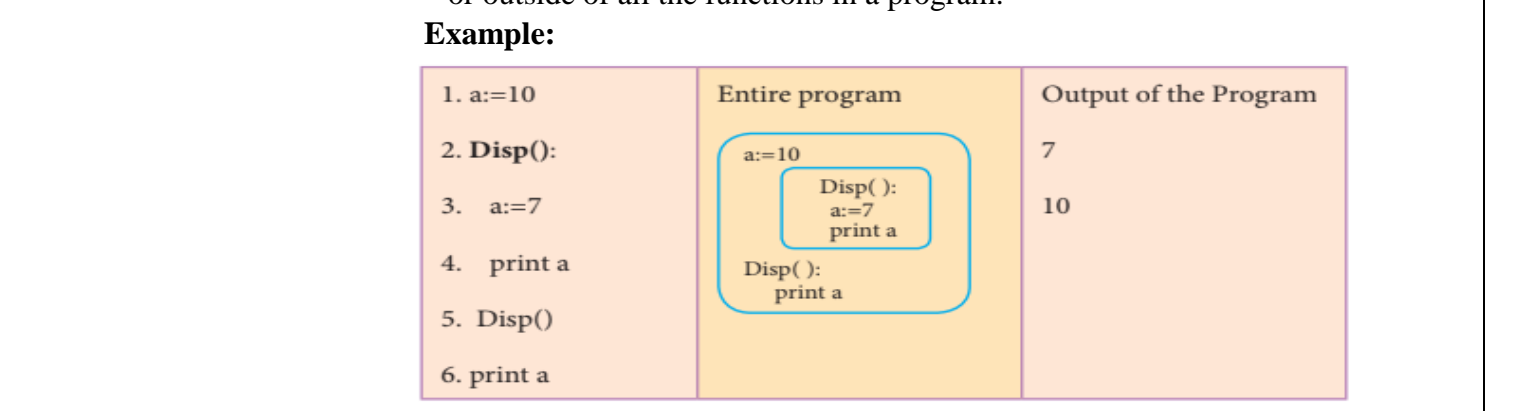

 On execution of the above code the variable a which is defined inside the function displays the value 7 for the function call Disp() and then it displays 10, because a is defined in global scope. Un execution of the above code the variable a which is defined inside the<br>function displays the value 7 for the function call Disp() and then it displays 10,<br>because a is defined in global scope.

**- Enclosed Scope:** A variable which is declared inside a function which contains another

function definition with in it, the inner function can also access the variable<br>of the outer function. This scope is called enclosed scope. of the outer function. This scope is called enclosed scope. funct<br>of the fun<br>of 1

### **Example:**

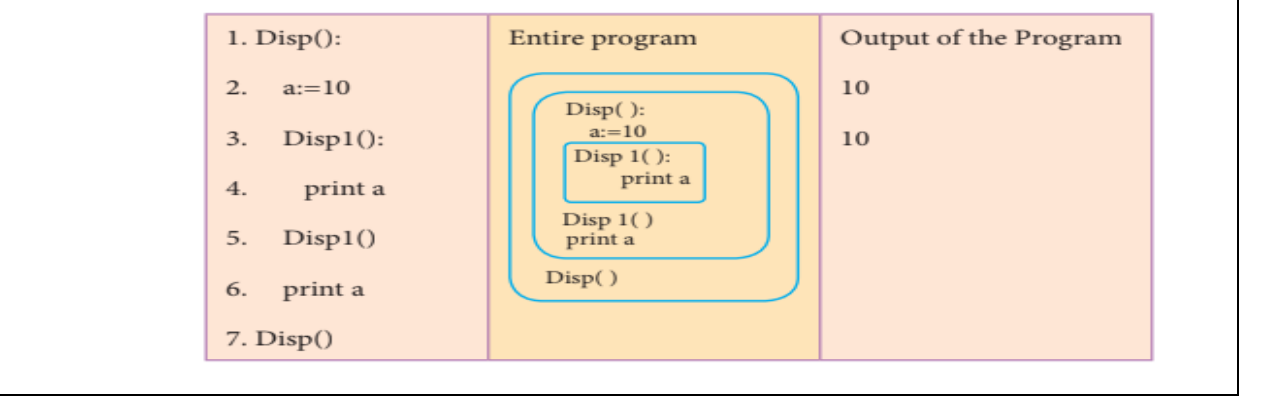

wa.<br>Neta<del>lis ya kuwa wa kuwa wa kuwa wa kuwa wa kuwa wa kuwa wa kuwa wa kuwa wa kuwa wa kuwa wa kuwa wa kuwa wa kuwa</del>

www.Padasalai.Net

www.Padasalai.Net

www.Padasalai.Net

www.Padasalai.Net

www.Padasalai.Net

www.Padasalai.Net

www.Padasalai.Net

www.Padasalai.Net

www.Padasalai.Net

www.Padasalai.Net

www.Padasalai.Net

www.Padasalai.Net

www.Padasalai.Net

www.Padasalai.Net

www.Padasalai.Net

www.Padasalai.Net

www.Padasalai.Net

www.Padasalai.Net

www.Padasalai.Net

www.Padasalai.Net

www.Padasalai.Net

www.Padasalai.Net

www.Padasalai.Net

www.Padasalai.Net

www.Padasalai.Net

www.Padasalai.Net

www.Padasalai.Net

www.Padasalai.Net

www.Padasalai.<br>Neta<del>ra ang padasalai</del>

www.Padasalai.Net

www.Padasalai.Net

www.Padasalai.Net

www.Padasalai.Net

www.Padasalai.Net

www.Padasalai.Net

www.Padasalai.Net

www.Padasalai.Net

www.Padasalai.Net

www.Padasalai.Net

www.Padasalai.Net

www.Padasalai.Net

www.Padasalai.Net

www.Padasalai.Net

In the above example  $Disp1()$  is defined with in  $Disp()$ . The variable 'a' defined in Disp() can be even used by Disp1() because it is also a member of Disp().  **- Built-in Scope:** Built-in the widest scope. The built-in scope has all the names that are in Disp() can be even used by Disp1() because it is also a member of Disp().<br> **Built-in Scope:** Built-in the widest scope. The built-in scope has all the names that are<br>
pre-loaded into the program scope when we start the

www.Padasalai.

www.Padasalai.Net

 pre-loaded into the program scope when we start the compiler or interpreter. Any variable or function which is defined in the modules of a programming language has Built-in or module scope. They are loaded as soon as the library files are imported to the program. programming language has Built-in or module scope. The soon as the library files are imported to the program. prc<br>soc

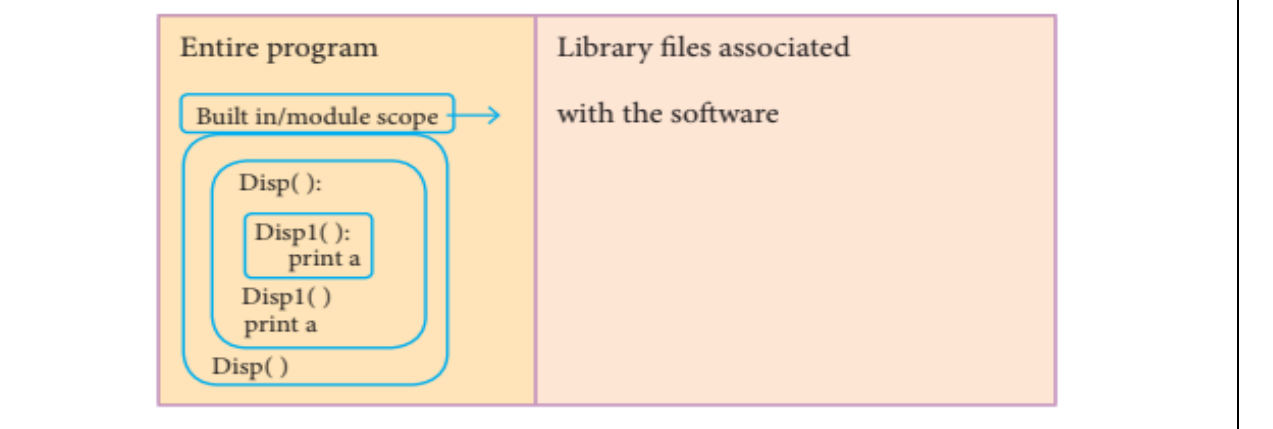

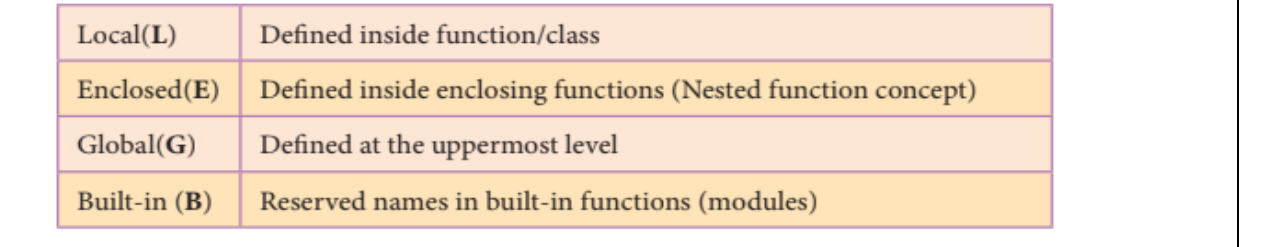

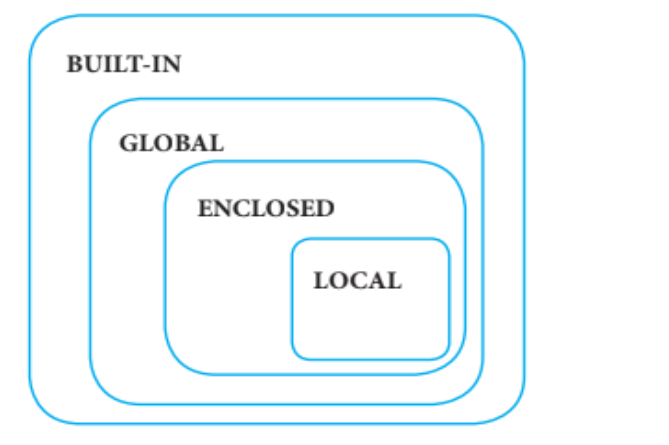

www.Padasalai.Net

www.Padasalai.Net

www.Padasalai.Net

www.Padasalai.Net

### **[ OR ]**

wa.<br>Neta<del>lis ya kuwa wa kuwa wa kuwa wa kuwa wa kuwa wa kuwa wa kuwa wa kuwa wa kuwa wa kuwa wa kuwa wa kuwa wa kuwa</del>

www.Padasalai.Net

www.Padasalai.Net

www.Padasalai.Net

www.Padasalai.Net

www.Padasalai.Net

www.Padasalai.Net

# **b) Explain the characteristics of an algorithm.**<br> **Ans:** - An algorithm is a finite set of instruction

- **Ans:** An algorithm is a finite set of instructions to accomplish a particular task. b) Explain the characteristics of an algorithm.<br>Ans: - An algorithm is a finite set of instructions to accomplish a particular task.<br>Algorithms must have input output and should satisfy the following characteri-
- Algorithms must have input, output and should satisfy the following characteristics such as definiteness, correctness and effectiveness.  $\mathbb{R}$  such as where  $\mathbb{R}$ www.Padasalai.Net www.Padasalai.Net

www.Padasalai.

www.Padasalai.Net

#### **Characteristics of an Algorithm:**  Cha<br>Network<br>Network ww.com<br>Networks in the set of the set of the set of the set of the set of the set of the set of the set of the set of<br>Networks in the set of the set of the set of the set of the set of the set of the set of the set of the

Characteristics of an Algorithm:<br>- An algorithm should have the following characteristics:

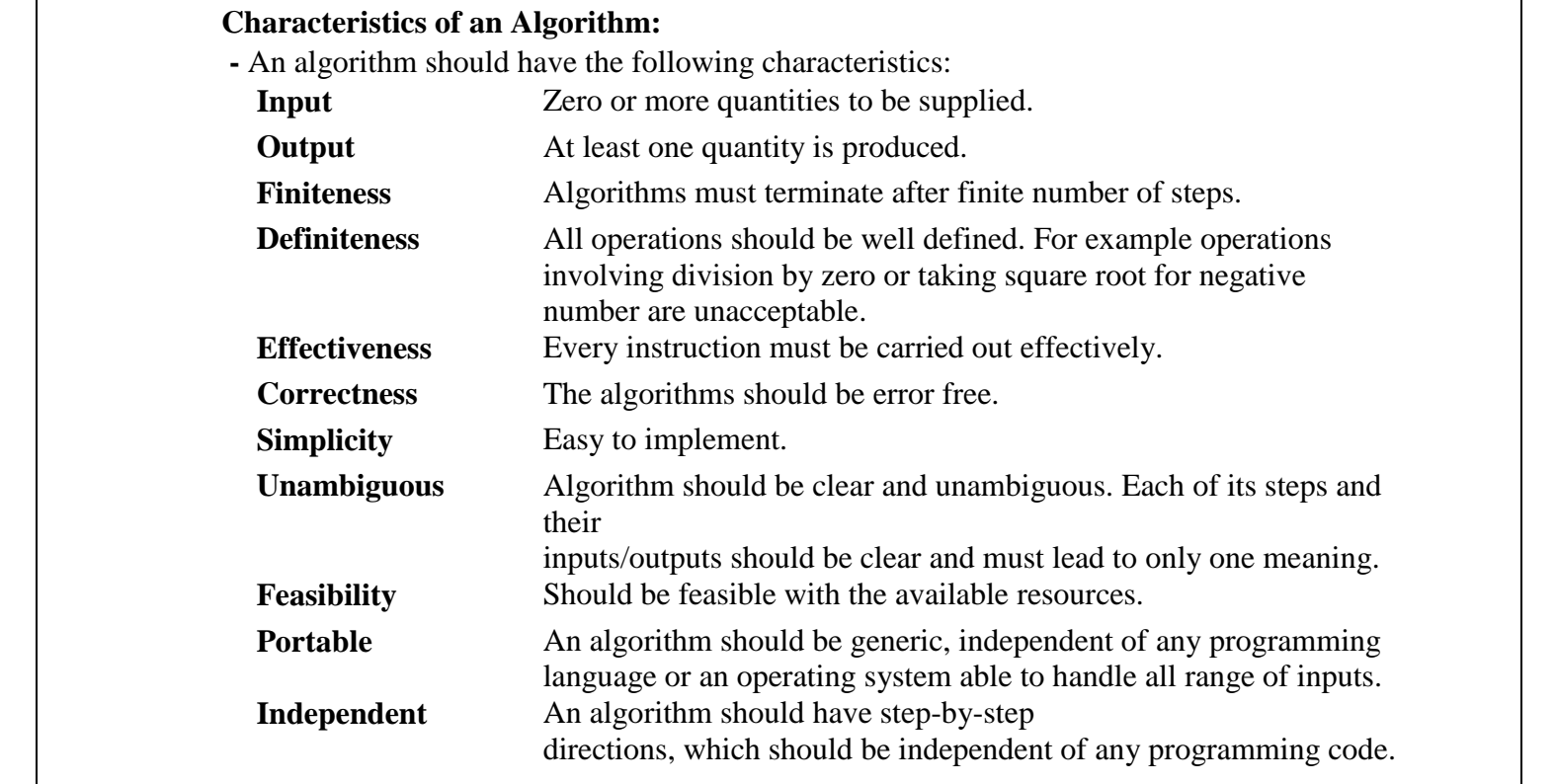

#### **35. a) Discuss in detail about Tokens in Python.**

Ans: Python breaks each logical line into a sequence of elementary lexical components known as<br>Tokens. The normal token types are Tokens. The normal token types are ww.pada<br>Ans

1) Keywords 2) Identifiers 3) Literals 4) Delimiters 5) Operators (Pneumonic: KILDO)<br> **1) Keywords:**<br> *Wermonds are anset* www.Padasalai.Net

#### **1) Keywords:**

www.Padasalai.Net

www.Padasalai.Net

www.Padasalai.Net

www.Padasalai.Net

www.Padasalai.Net

www.Padasalai.Net

www.Padasalai.Net

www.Padasalai.Net

www.Padasalai.Net

www.Padasalai.Net

www.Padasalai.Net

neumonic: KILDO)<br> **Keywords:**<br>
Keywords are special words used by Python interpreter to recognize the structure of program. As these words have specific meaning for interpreter, they cannot be used for any other purpose.<br>Example: break, return, if etc., ww. www.Padasalai.Net

**Example:** break, return, if etc.,

### **2) Identifiers:**

- An Identifier is a name used to identify a variable, function, class, module or object.<br>- An identifier must start with an alphabet  $(A..Z or a..z)$  or underscore  $(\_)$ .<br>- Identifiers may contain digits  $(0, 9)$  $\cos \theta$
- An identifier must start with an alphabet  $(A..Z \text{ or } a..z)$  or underscore  $($ - An Identifier is a name used to identify a variable, function, class, mo<br>- An identifier must start with an alphabet (A..Z or a..z) or underscore (<br>- Identifiers may contain digits (0...9)
	- Identifiers may contain digits (0 .. 9)
	- Python identifiers are case sensitive i.e. uppercase and lowercase letters are distinct.
	- Identifiers must not be a python keyword.
- Identifiers must not be a python keyword.<br>- Python does not allow punctuation character such as %, \$, @ etc., within identifiers. **Example:** Sum, total\_marks, regno, num1

#### **3) Literals:**

Literal is a raw data given to a variable or constant. In Python, there are various types<br>of literals. of literals.

www.Padasalai.<br>Neta<del>ra ang padasalai</del>

www.Padasalai.Net

www.Padasalai.Net

www.Padasalai.Net

www.Padasalai.Net

www.Padasalai.Net

www.Padasalai.Net

www.Padasalai.Net

www.Padasalai.Net

www.Padasalai.Net

www.Padasalai.Net

www.Padasalai.Net

www.Padasalai.Net

www.Padasalai.Net

www.Padasalai.Net

www.Padasalai.Net

www.Padasalai.Net

www.Padasalai.Net

www.Padasalai.Net

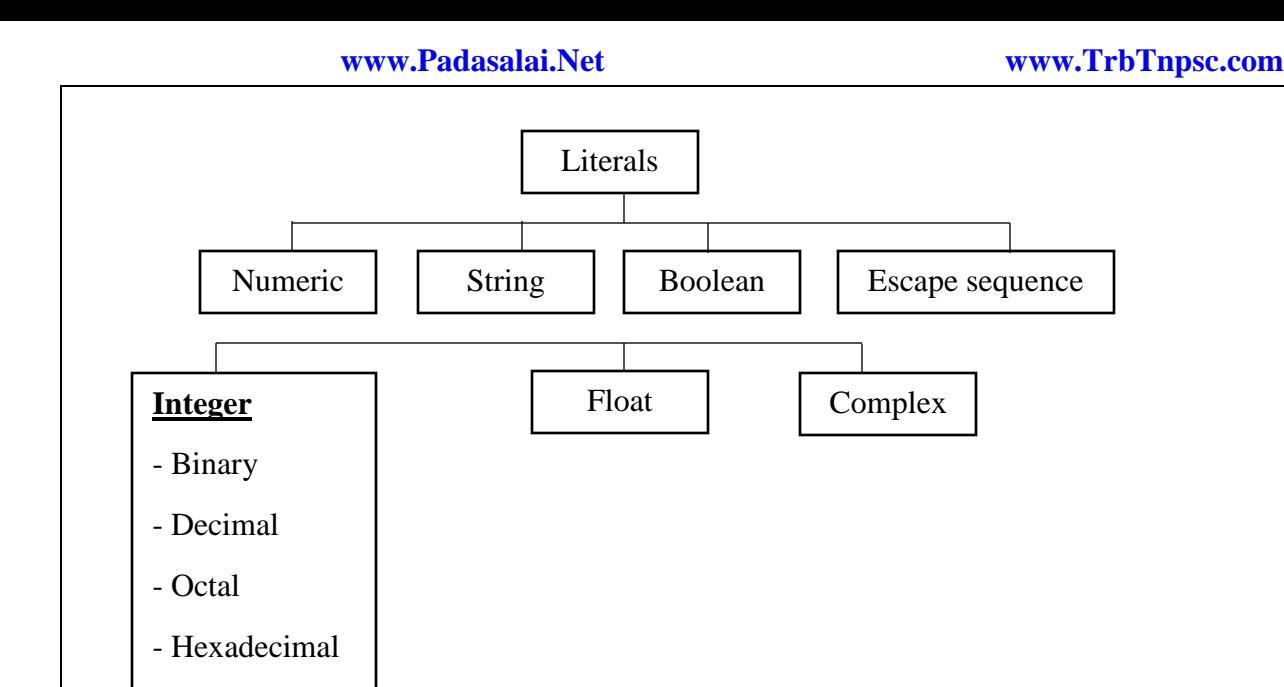

**Numeric Literals:** Numeric Literals consists of digits and are immutable (unchangeable). Numeric literals<br>can belong to 3 different numerical types Integer, Float and Complex. can belong to 3 different numerical types Integer, Float and Complex.

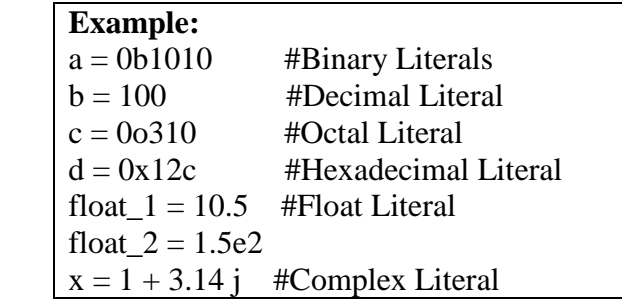

**String Literals:** A string literal is a sequence of characters surrounded by quotes. Python supports single, double and triple quotes for a string. The value with triple-quote "' " is used to give multi-<br>line string literal. line string literal. www.Padasalai.Net www.padasalai.<br>Networkship

> **Example:** strings = "This is Python"<br>char = "C"  $char = "C"$ multiline  $str = "This is a multiline string"$ ww.  $\mathbf{h}^{\prime\prime}$

**Boolean Literals:** A Boolean literal can have any of the two values: True or False.<br>- boolean\_1 = True

- boolean  $1 = True$
- boolean  $2 =$  False

**Escape Sequences:** The backslash "\" is a special character, also called the "escape" character. It is used in representing certain whitespace characters. representing certain whitespace characters. wes: The backslash "\" is a special character, also<br>representing certain whitespace characters.<br>Example:

#### **Example:**

www.Padasalai.Net

www.Padasalai.Net

www.Padasalai.Net

www.Padasalai.Net

www.Padasalai.Net

www.Padasalai.Net

www.Padasalai.Net

www.Padasalai.Net

www.Padasalai.Net

www.Padasalai.Net

www.Padasalai.Net

"\t" is a tabl, "\n" is a newline and "\t" is a carriage return.

4) **Delimiters:** Delimiters are sequence of one or more characters used to specify the boundary between separate, independent regions in plain text or other data streams **Delimiters:** Delimiters are sequence of one or more characters used to specify the boundary between separate, independent regions in plain text or other data streams. **Example:**  $($   $)$  ;  $:$   $=$ 

### **5) Operators:**

- or Operators.<br>
Poperators are special symbols which represent computations, conditional matching etc.<br>
Poperators are categorized as Arithmetic, Relational, Logical, Assignment etc. - Operators are special symbols which represent computations, conditional ma<br>- Operators are categorized as Arithmetic, Relational, Logical, Assignment etc.
	-

# **www.Padasalai.Net www.TrbTnpsc.com** www.Padasalai.Net www.Padasalai.Net www.Padasalai.Net www.Padasalai.Net

www.Padasalai.<br>Neta<del>ra ang padasalai</del>

www.Padasalai.Net

www.Padasalai.Net

www.Padasalai.Net

www.Padasalai.Net

www.Padasalai.Net

www.Padasalai.Net

www.Padasalai.Net

www.Padasalai.Net

www.Padasalai.Net

www.Padasalai.Net

www.Padasalai.Net

www.Padasalai.Net

www.Padasalai.Net

www.Padasalai.Net

www.Padasalai.Net

www.Padasalai.Net

 $\parallel$ 

www.Padasalai.Net

 $\parallel$ 

www.Padasalai.Net

www.Padasalai.Net

www.Padasalai.Net

- Arithmetic operators:  $+, -, *, /, **, %, //$
- Relational operators:  $>, <, >=, <=, ==, !=$ <br>
Logical operators: and, or, not
- Relational operators: >, <, >=,<br>
 Logical operators: and, or, not
	- Assignment operators:  $=, +=, -=, *=, /=$
	- Conditional operators: Variable Name = [on\_true] if[Test expression] else [on\_false]  $\frac{m}{N}$  wallable Name – [on\_title] if the expression] else [on\_taise]  $\frac{\text{PQ}}{\text{PQ}}$

www.Padasalai.

www.Padasalai.Net

### **[ OR ]**

wa.<br>Neta<del>lis ya kuwa wa kuwa wa kuwa wa kuwa wa kuwa wa kuwa wa kuwa wa kuwa wa kuwa wa kuwa wa kuwa wa kuwa wa kuwa</del>

www.Padasalai.Net

www.Padasalai.Net

www.Padasalai.Net

# **b**<br> **b**) Write a detail note on while loop.

 **Ans:** While loop repeats a code block until the given condition becomes false.

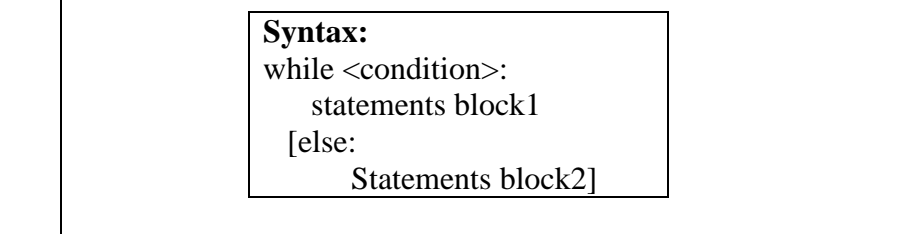

Where

- condition Any valid Boolean expression returning True or False<br>• The else part of while is optional part of while
- condition Any valid Boolean expression retu<br>• The else part of while is optional part of while ww.<br>Networks.<br>Networks. ww.Padasalai.<br>Net

#### **Flowchart representation:**

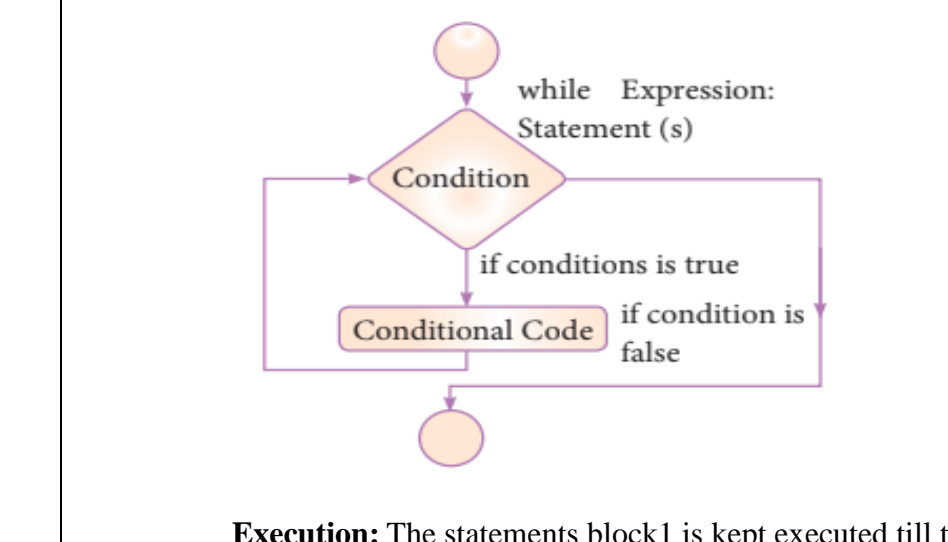

Execution: The statements block1 is kept executed till the condition is True. If the else part is written, it is executed when the condition is tested False. Recall while loop belongs to entry check loop type, that is it is not executed even once if the condition is tested False<br>in the beginning. in the beginning**.** www.Padasalai.Net www.Padasalai.Net

#### **Example:**

www.Padasalai.Net

www.Padasalai.Net

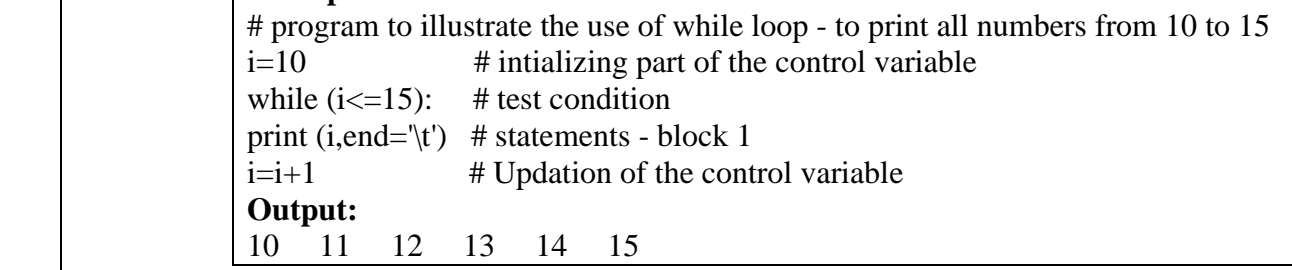

www.Padasalai.Net

www.Padasalai.Net

www.Padasalai.Net

www.Padasalai.Net

www.Padasalai.Net

www.Padasalai.Net

www.Padasalai.Net

www.Padasalai.Net

#### **36. a) Explain about string operations in python with examples.**

Ans: Python provides the following operators for string operations. These operators are useful to manipulate<br>string.<br>
Conception Conceptor Description string.

www.Padasalai.

www.Padasalai.Net

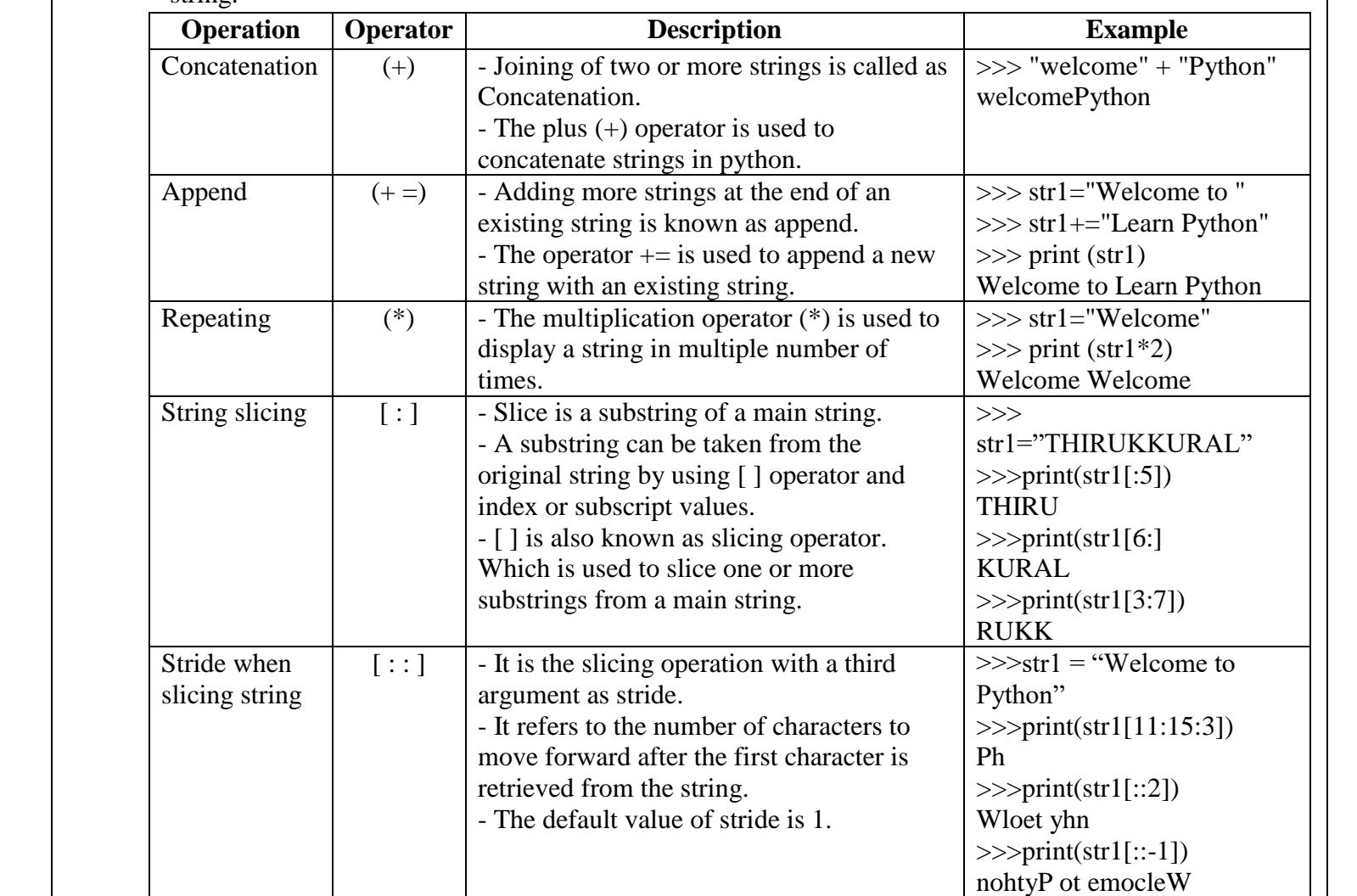

#### **[ OR ]**

www.Padasalai.Net

www.Padasalai.Net

www.Padasalai.Net

wa.<br>Neta<del>lis ya kuwa wa kuwa wa kuwa wa kuwa wa kuwa wa kuwa wa kuwa wa kuwa wa kuwa wa kuwa wa kuwa wa kuwa wa kuwa</del>

www.Padasalai.Net

# **b) Explain the different types of data model.**  $\begin{array}{c} \begin{array}{c} \begin{array}{c} \text{I OK J} \end{array} \\ \text{b) Explain the different types of data in Ans: A data model describes how the$

- **b**) Explain the different types of data model.<br>Ans: A data model describes how the data can be represented and accessed from a software after complete implementation
	- It is a simple abstraction of complex real world data gathering environment.
- It is a simple abstraction of complex real world data gathering environment.<br>• The main purpose of data model is to give an idea as how the final system or software will look like after development is completed. water is a set of the set of the set of the set of the set of the set of the set of the set of the set of the set of the set of the set of the set of the set of the set of the set of the set of the set of the set of the se

#### **Types of Data Model**

**Following are the different types of a Data Model<br>
i. Hierarchical Model** rype.<br>Follo<br>i. ry<br>Fol<br>i

- i. Hierarchical Model
- ii. Relational Model
- iii. Network Database Model
- iii. Network Database Model<br>iv. Entity Relationship Model iii. l<br>iv. I<br>aad wa.<br>Networkship is in the set of the set of the set of the set of the set of the set of the set of the set of the<br>Networkship is the set of the set of the set of the set of the set of the set of the set of the set of the s
	- v. Object Model

# **www.Padasalai.Net www.TrbTnpsc.com** www.Padasalai.Net www.Padasalai.Net

www.Padasalai.<br>Neta<del>ra ang padasalai</del>

www.Padasalai.Net

www.Padasalai.Net

www.Padasalai.Net

www.Padasalai.Net

www.Padasalai.Net

www.Padasalai.Net

www.Padasalai.Net

www.Padasalai.Net

www.Padasalai.Net

www.Padasalai.Net

www.Padasalai.Net

www.Padasalai.Net

www.Padasalai.Net

#### i. **Hierarchical Model:**

wa.<br>Neta<del>lis ya kuwa wa kuwa wa kuwa wa kuwa wa kuwa wa kuwa wa kuwa wa kuwa wa kuwa wa kuwa wa kuwa wa kuwa wa kuwa</del>

www.Padasalai.Net

www.Padasalai.Net

www.Padasalai.Net

www.Padasalai.Net

www.Padasalai.Net

www.Padasalai.Net

www.Padasalai.Net

www.Padasalai.Net

www.Padasalai.Net

www.Padasalai.Net

www.Padasalai.Net

www.Padasalai.Net

www.Padasalai.Net

www.Padasalai.Net

www.Padasalai.Net

www.Padasalai.Net

www.Padasalai.Net

www.Padasalai.Net

www.Padasalai.Net

www.Padasalai.Net

www.Padasalai.Net

www.Padasalai.Net

www.Padasalai.Net

www.Padasalai.Net

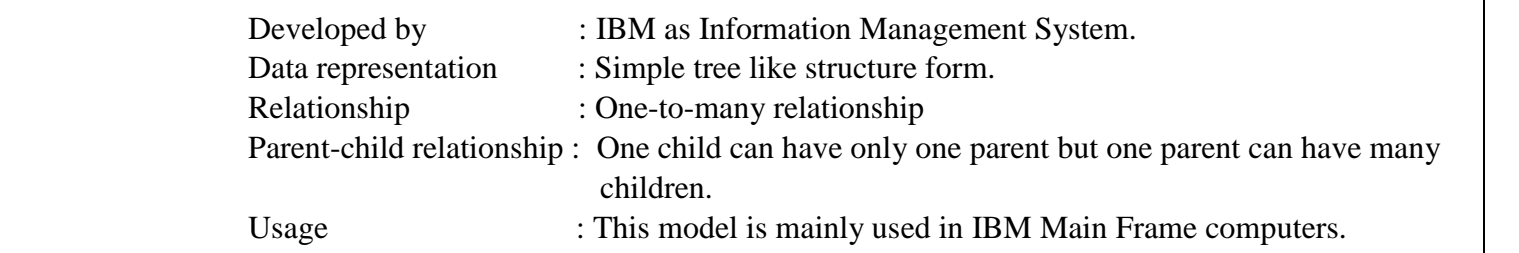

www.Padasalai.

www.Padasalai.Net

**Example:**

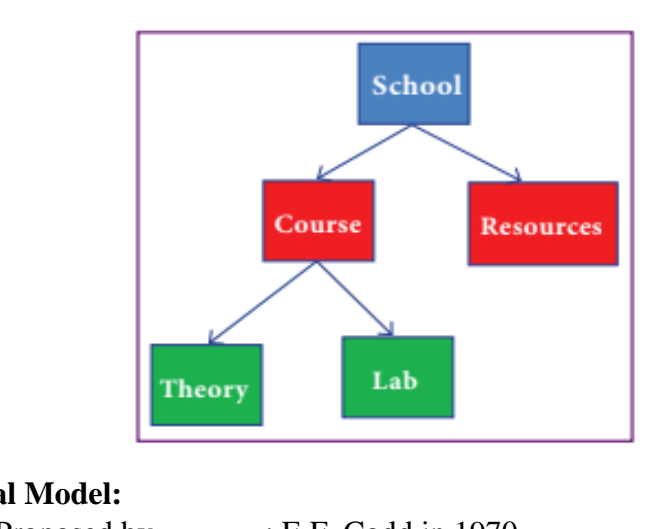

# **ii. Relational Model:**<br>
www.Padasalai.Net

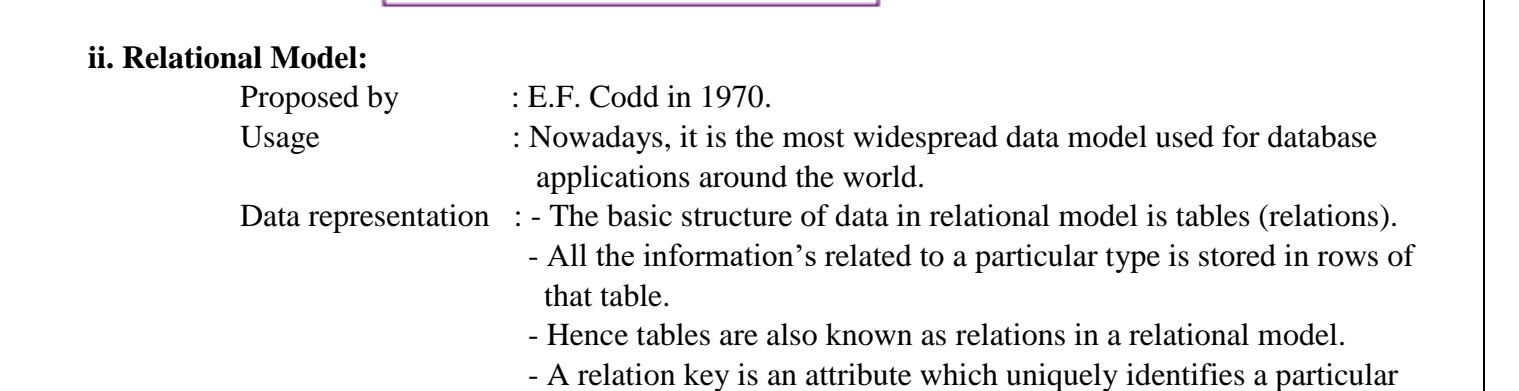

 tuple (row in a relation (table)). www.Padasalai.Net www.Padasalai.Net

# Example:

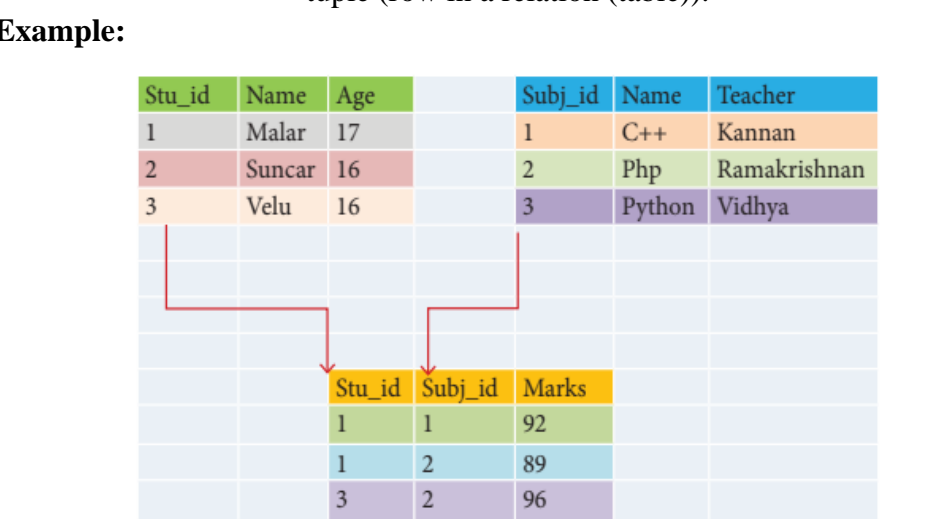

**iii. Network Model:** Network database model is an extended form of hierarchical data model. The difference between hierarchical and Network data model is: iii. Network Model: Network database model is an extended form of hierarchical difference between hierarchical and Network data model is:

- In hierarchical model, a child record has only one parent node. But, in a Network model, a child may have many parent nodes. www.Padasalai.Net
- Relationship : many-to-many

Advantage : This model is easier and faster to access the data. moder, a ennus mary nave many parent nodes.<br>
Relationship : many-to-many<br>
Advantage : This model is easier and faster to access the data.

**Kindly Send Me Your Study Materials To Us Email ID: padasalai.net@gmail.com** www.Padasalai.Net

wa.<br>Neta<del>lis ya kuwa wa kuwa wa kuwa wa kuwa wa kuwa wa kuwa wa kuwa wa kuwa wa kuwa wa kuwa wa kuwa wa kuwa wa kuwa</del>

www.Padasalai.Net

www.Padasalai.Net

www.Padasalai.Net

www.Padasalai.Net

www.Padasalai.Net

www.Padasalai.Net

www.Padasalai.Net

www.Padasalai.Net

www.Padasalai.Net

www.Padasalai.Net

www.Padasalai.Net

www.Padasalai.Net

www.Padasalai.Net

www.Padasalai.Net

www.Padasalai.<br>Neta<del>ra ang padasalai</del>

www.Padasalai.Net

www.Padasalai.Net

www.Padasalai.Net

www.Padasalai.Net

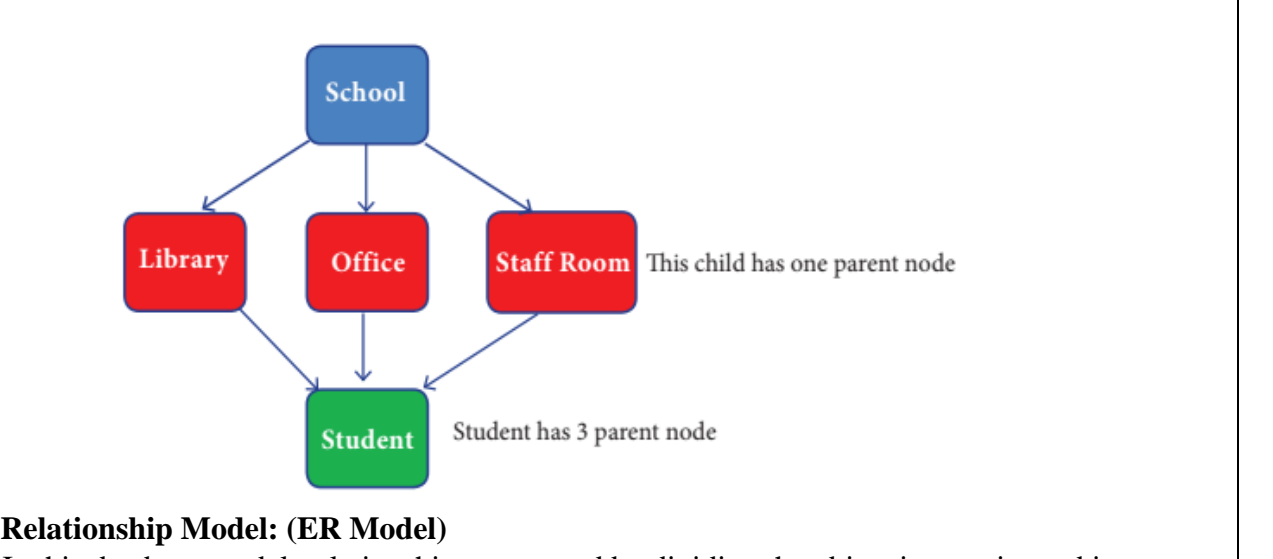

www.Padasalai.

www.Padasalai.Net

# **iv. Entity Relationship Model: (ER Model)**

 [In this database model, relationship are created by dividing the object into entity and its](https://www.padasalai.net/) characteristics into attributes.  $976.$ www.Padasalai.Net www.Padasalai.Net

enaracteristics into attributes.<br>Developed by: Chen in 1976.<br>**Advantages:** 

#### **Advantages:**

- Useful in developing a conceptual design for the database.
- Simple and easy to design logical view of data.
- Simple and easy to design logical view of data.<br>• Easy to understand the system by looking at ER model constructed.

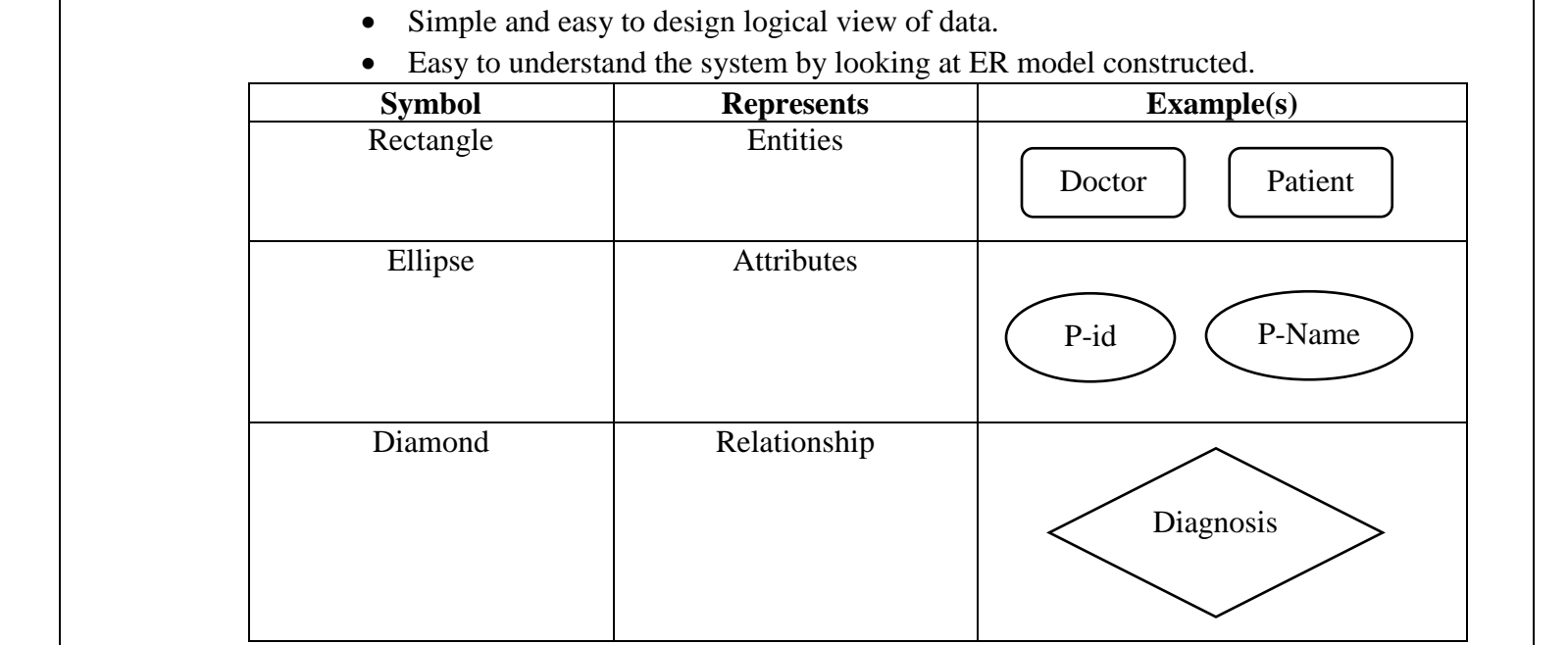

ww.<br>Networkship<br>Networkship ww.<br>Networkships<br>Networkships

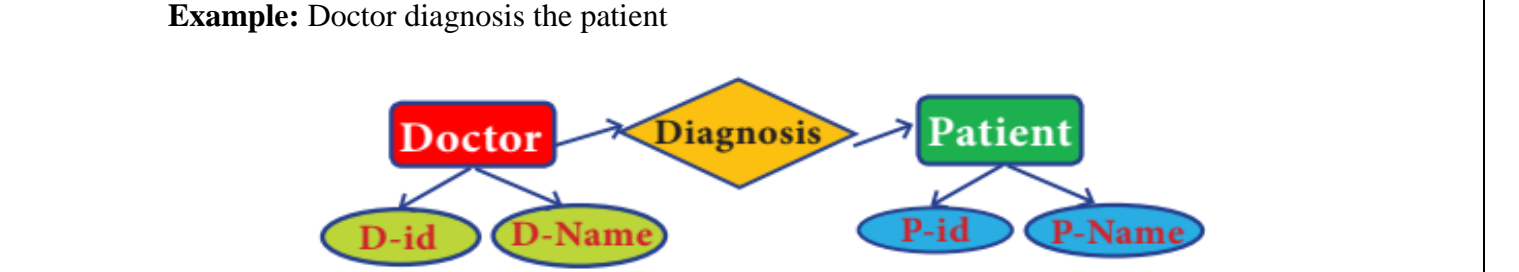

www.Padasalai.Net

www.Padasalai.Net

www.Padasalai.Net

www.Padasalai.Net

www.Padasalai.Net

www.Padasalai.Net

www.Padasalai.Net

www.Padasalai.Net

www.Padasalai.Net

www.Padasalai.Net

www.Padasalai.Net

wa.<br>Neta<del>lis ya kuwa wa kuwa wa kuwa wa kuwa wa kuwa wa kuwa wa kuwa wa kuwa wa kuwa wa kuwa wa kuwa wa kuwa wa kuwa</del>

www.Padasalai.Net

www.Padasalai.Net

www.Padasalai.Net

www.Padasalai.Net

www.Padasalai.Net

www.Padasalai.Net

www.Padasalai.Net

www.Padasalai.Net

www.Padasalai.Net

**v. Object Model:**<br>
Object model s  [Object model stores the data in the form of objects, attributes and methods, classes and](https://www.padasalai.net/) Inheritance. **Advantages:** v. Object Model:<br>Object model stores the data in the form of objects, attributes and methods, classes and Inheritance.

www.Padasalai.

www.Padasalai.Net

- Object model handles more complex applications, such as Geographic information System CIS), scientific experiments, engineering design and manufacturing.<br>Object model is used in file Management System. Object model is used in file Management System.<br>
• Object model is used in file Management System. ww. www.Padasalai.Net www.padasalai. $\blacksquare$ 
	-
	- Object model represents real world objects, attributes and behaviors.
- Object model provides a clear modular structure. www.Padasalai.Net
	- Object model provides a clear modular structure.<br>• Object model is easy to maintain and modify the existing code. **Example:** ww.

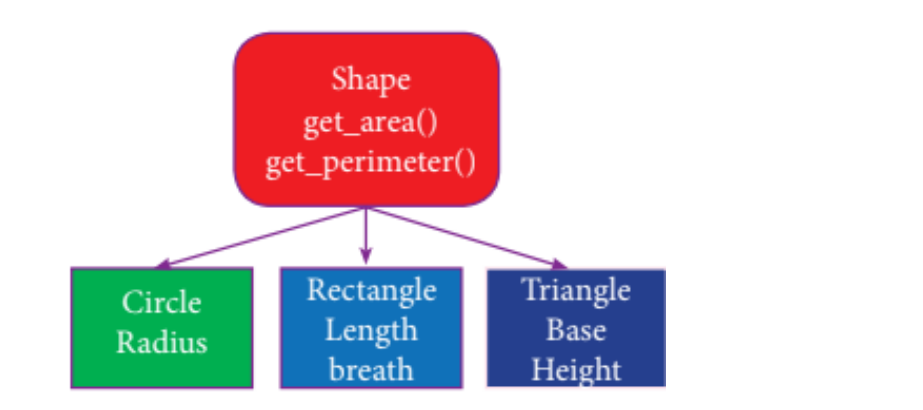

**37. a) Explain the characteristics of DBMS.**<br>Ans:  **Ans:**  $\frac{m_{\text{P}}}{\text{Ans:}}$ www.padasalai. $\frac{1}{2}$  $w_1$ 

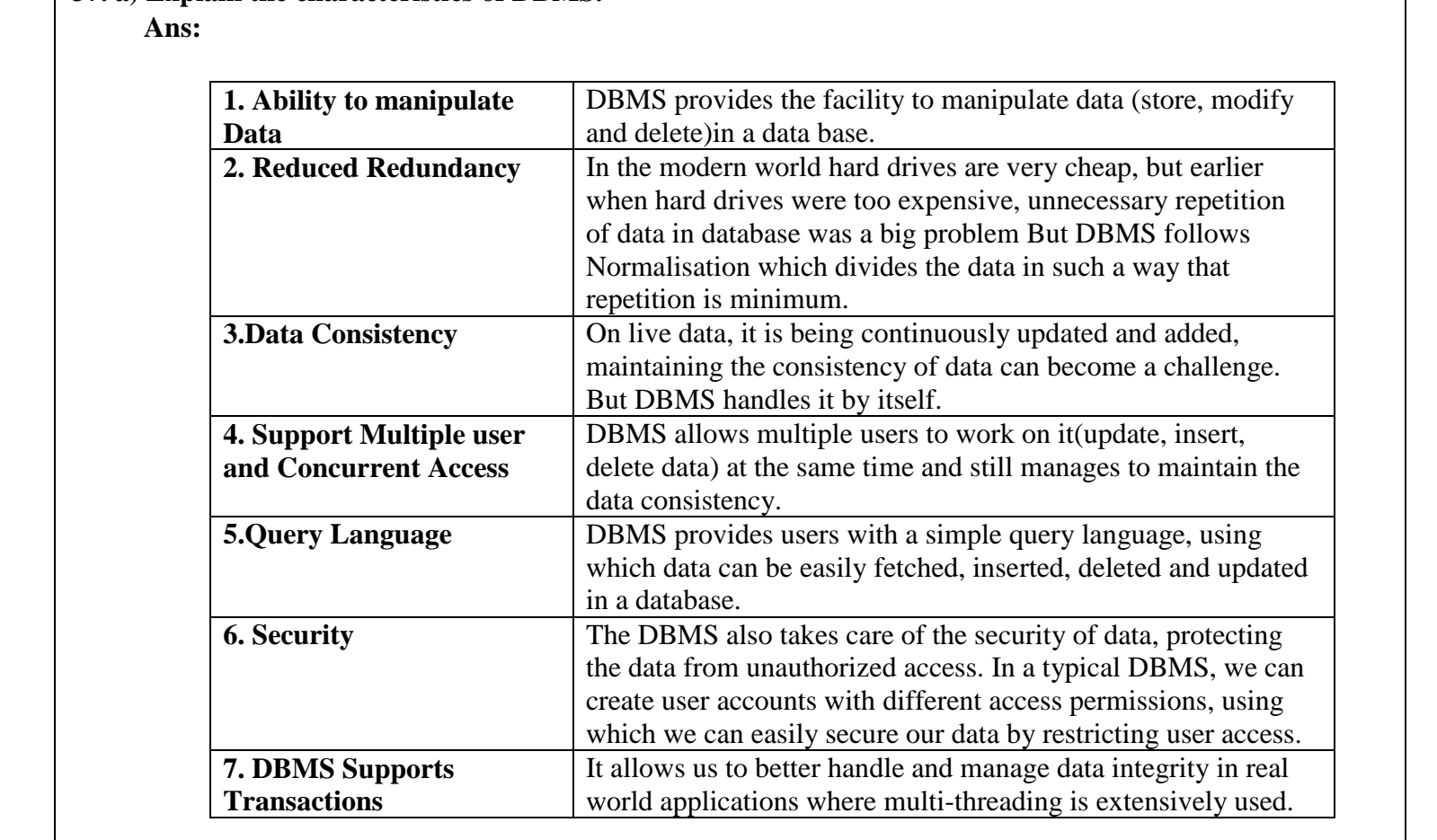

www.Padasalai.Net

www.Padasalai.Net

www.Padasalai.Net

www.Padasalai.Net

www.Padasalai.Net

www.Padasalai.Net

### **[ OR ]**

# **b**) Differentiate EXCEL file and CSV file.<br>Ans:

#### **Ans:**

www.Padasalai.Net

www.Padasalai.Net

www.Padasalai.Net

www.Padasalai.Net

www.Padasalai.Net

wa.<br>Neta<del>lis ya kuwa wa kuwa wa kuwa wa kuwa wa kuwa wa kuwa wa kuwa wa kuwa wa kuwa wa kuwa wa kuwa wa kuwa wa kuwa</del>

www.Padasalai.Net

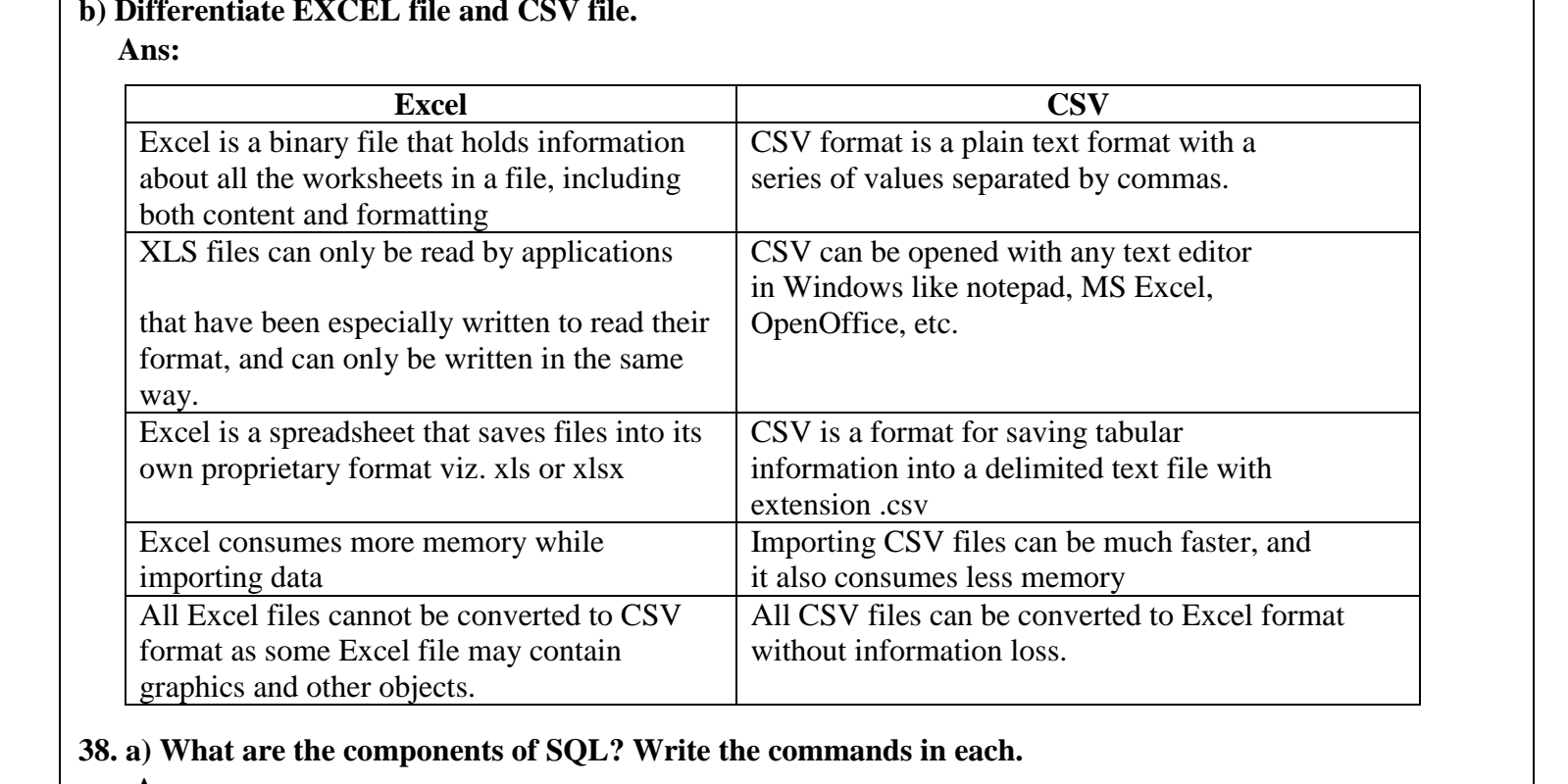

www.Padasalai.

www.Padasalai.Net

### 38. a) What are the components of SQL? Write the commands in each.  **Ans:** when the contract of the contract of the contract of the contract of the contract of the contract of the contract of the contract of the contract of the contract of the contract of the contract of the contract of the contr

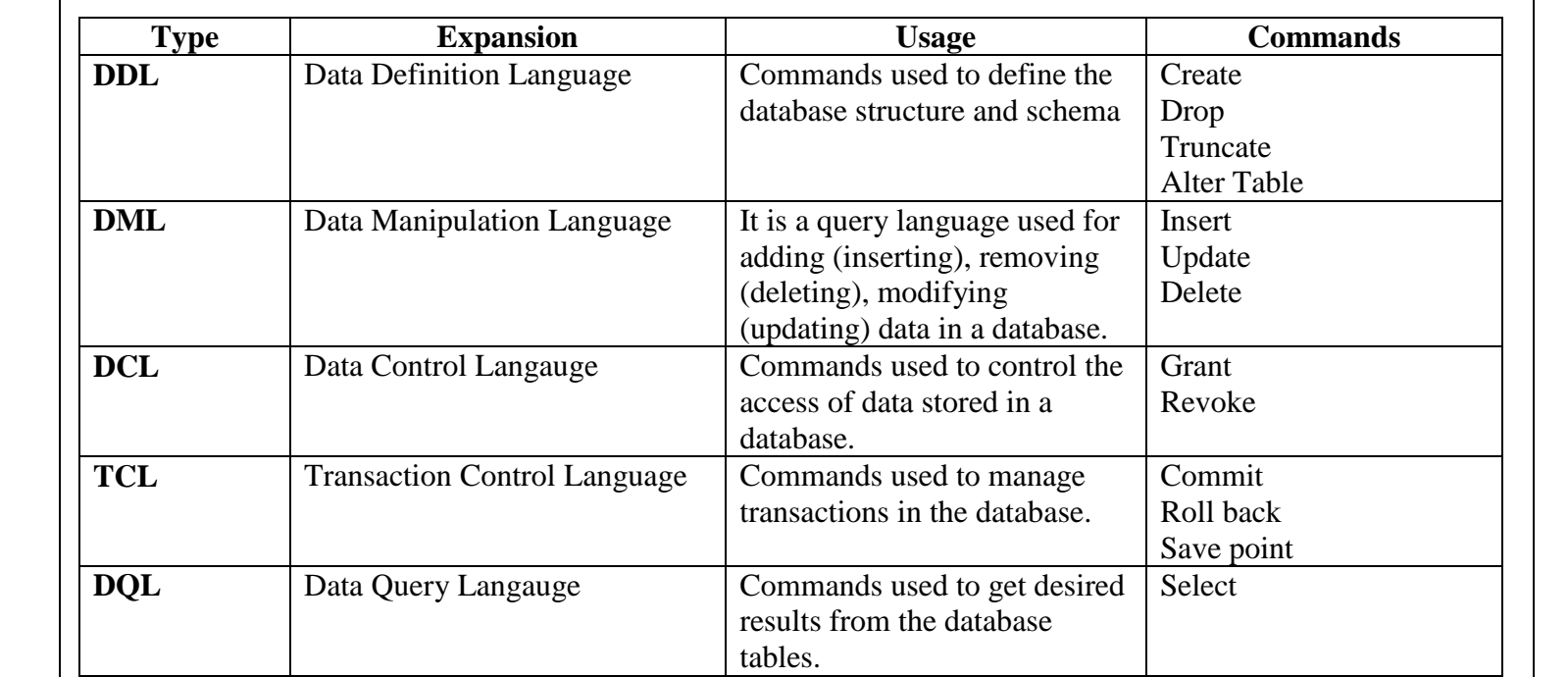

www.Padasalai.Net

www.Padasalai.Net

ww.

www.Padasalai.Net

www.Padasalai.Net

www.Padasalai.Net

www.Padasalai.Net

www.Padasalai.Net

www.Padasalai.Net

### **[ OR ]**

www.Padasalai.Net

# b) Explain the various buttons in a matplotlib window.<br>Ans:

ww.Padasalai.

 **Ans:**

www.Padasalai.Net

ww.Padasalai.<br>Net

www.Padasalai.Net

www.Padasalai.Net

www.Padasalai.Net

www.Padasalai.Net

www.Padasalai.Net

www.Padasalai.Net

www.Padasalai.Net

www.Padasalai.Net

www.Padasalai.Net

www.Padasalai.Net

www.Padasalai.Net

wa.<br>Neta<del>lis ya kuwa wa kuwa wa kuwa wa kuwa wa kuwa wa kuwa wa kuwa wa kuwa wa kuwa wa kuwa wa kuwa wa kuwa wa kuwa</del>

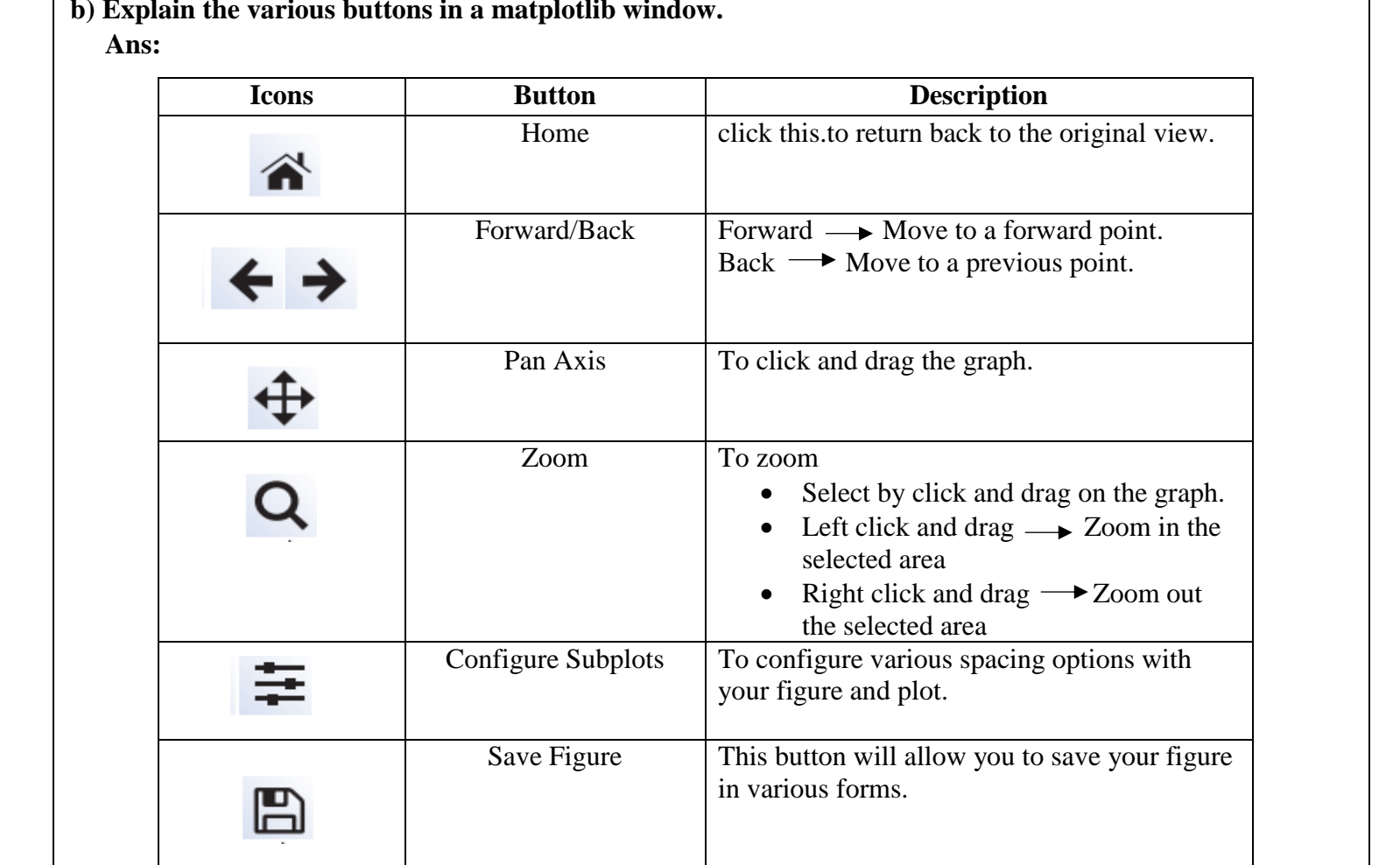

ww.Padasalai.

www.Padasalai.

www.Padasalai.Net

– Prepared By *S.Vinoth Kumar, B.Sc.(CS)., MCA., B.Ed., Mobile Number: (+91)9786845143, PG.Asst.in Computer Science Dept.,*  **Mount Carmel Mission Matriculation Higher Secondary School, Kallakurichi – 606 202.**  $\sqrt{\frac{1}{3}}$ Prepared By<br>Vinoth Kumar. www.  $\begin{bmatrix} 1 \\ 1 \\ 1 \end{bmatrix}$ obile Number: (+91)9786845143,<br>i.Asst.in Computer Science Dept.,<br>ount Carmel Mission Matriculation ww.Padasalai.<br>Net ww.Padasalai.<br>Networks  $\overline{\phantom{a}}$  $\begin{array}{c|c} \begin{array}{c} \begin{array}{c} \end{array} \\ \begin{array}{c} \end{array} \end{array} \end{array}$ 

www.Padasalai.Net

www.Padasalai.Net

www.Padasalai.Net